# **MARCOS CÔRTES COSTA**

# **ESTIMATIVA DA EVAPOTRANSPIRAÇÃO REGIONAL POR MEIO DE IMAGENS ORBITAIS**

Tese apresentada à Universidade Federal de Viçosa, como parte das exigências do Curso de Meteorologia Agrícola, para obtenção do título de "Magister Seientiae".

## **VIÇOSA MINAS GERAIS - BRASIL SETEMBRO - 1997**

 $\mathfrak{t}$ 

**BIBLIOTECA** CEPTO. ENG. AGRlcOlA *------- •. -,- """" ..\_.Y*

# **Livros Grátis**

http://www.livrosgratis.com.br

Milhares de livros grátis para download.

#### **Ficha catalográfica preparada pela Seção de Catalogação e Classificação da Biblioteca Central da UFV**

一度(東京)

 $\sigma_{\rm c} \propto \sigma_{\rm c} \propto \sigma_{\rm c}$ 

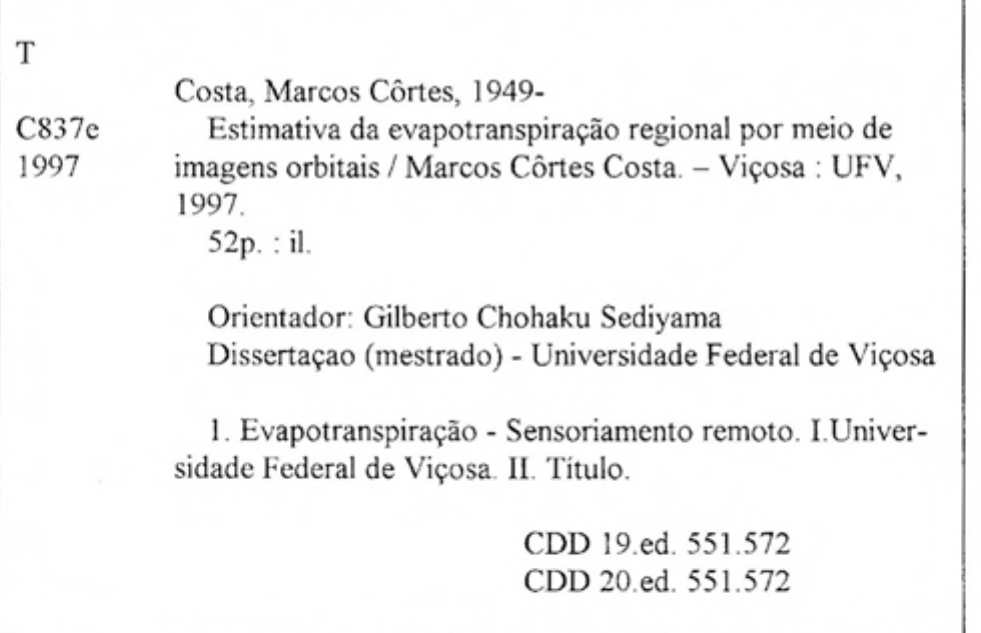

 $+1.1$ 

 $\mathcal{L}(\mathcal{S})$  .  $\mathcal{L}$ 

# **MARCOS CÔRTES COSTA**

# **ESTIMATIV A DA EVAPOTRANSPIRAÇÃO REGIONAL POR MEIO DE IMAGENS ORBITAIS**

Tese apresentada à Universidade Federal de Viçosa, como parte das exigências do Curso de Meteorologia Agrícola, para obtenção do título de "Magister Scientiae".

APROVADA: 06 de junho de 1997.

Prof.  $\hat{V}$ (Conselheiro)

Aristichs filme-

Prof. Aristides Ribeiro

 $\mathcal{P}_{rel}$  Maria Voquein 1, 6

LProf. José Maria Nogueira da Costa (Conselheiro)

*Flws*k<br>mando Falco Pruski

Prof. Gilberto C. Sedivama<br>Prof. Gilberto C. Sedivama

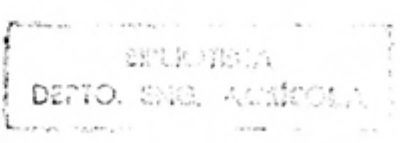

"In memoriam" de meu pai Ed Côrtes Costa, este trabalho é especialmente dedicado à minha filha Laura Santos Costa, cujo imenso amor me deu a coragem necessária para trabalhar este modelo teórico. Com carinho lhe dedica seu pai.

 $\hat{G}$  $\epsilon$ 

ł

 $\rm ii$ 

### **AGRADECIMENTO**

Ao olhar para o corpo e conteúdo do trabalho, vê-se logo que há muito a quem agradecer. Este trabalho só foi possível graças ao amigo, Prof. Jorge Luiz Pimenta Mello, que, como bom samaritano, acudiu o pobre professor de geografia perdido no caminho das estimativas de agrorneteorologia. Com paciência de professor paternal, ensinou-me os fundamentos, desde como ligar o botão do computador até às equações de fluxo, passando por irrigação, processo evapotranspirativo c estatística.

foi também graças ao trabalho desenvolvido na Universidade Federal de Viçosa por cientistas e professores do porte do Prof. Gilberto Chohaku Sediyama que, com sua fantástica intuição e sabedoria, me orientou, na hora exata, na direção correta.

 $(2)$ 

ó

 $\epsilon$ 

Graças à Coordenação de Aperfeiçoamento de Pessoal de Nível Superior - CAPES, que concedeu a bolsa de estudo.

Graças ao Prof. Vicente Paulo Soares, cuja paciência em ensinar possibilitou o domínio em sensoriamento remoto necessário para execução do trabalho.

Graças ao Prof. José Maria Nogueira da Costa, que, como cientista e filósofo, falou-me da possibilidade da construção de um modelo teórico, e, mais que isto, acreditou que eu fosse capaz de fazê-lo.

iii

E é também graças à construção teórica, para a qual contribuíram todos os cientistas citados no corpo deste trabalho.

Graças, por fim, ao resultado alcançado.

Por tudo isso, eu dou graças:

ç.

 $\mathfrak{c}$ 

ŵ,

 $\ddot{\cdot}$ 

 $\vdots$ 

# *"Graças a Deus!"*

 $\bar{z}$ 

#### **BIOGRAFIA**

f.'

ø

ç.

MARCOS CÔRTES COSTA, filho de Ed Côrtes Costa e Gilda Sobreira Costa, nasceu na cidade de Além Paraiba, Estado de Minas Gerais, em 20 de outubro de 1949.

Em dezembro de 1994, licenciou-se em Geografia pela Universidade Federal de Juiz de Fora, em Juiz de Fora, MG.

Em agosto de 1994, iniciou o Curso de Mestrado em Meteorologia Agrícola pelo Departamento de Engenharia Agrícola da Universidade Federal de Viçosa.

Atualmente, atua como professor auxiliar da Universidade Federal de Rondônia.

v

# **CONTEÚDO**

*t;*

C:

 $\circ$ 

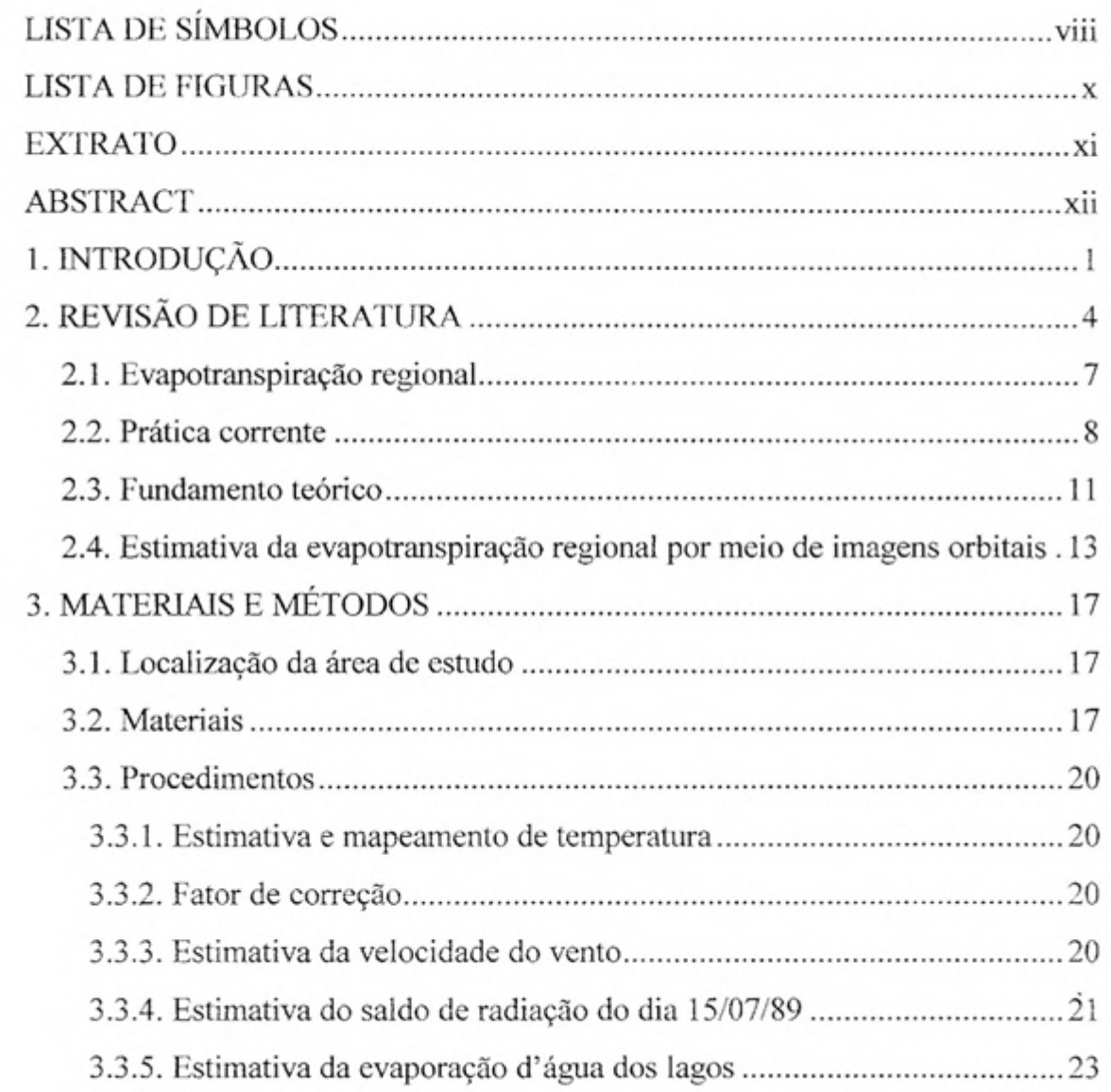

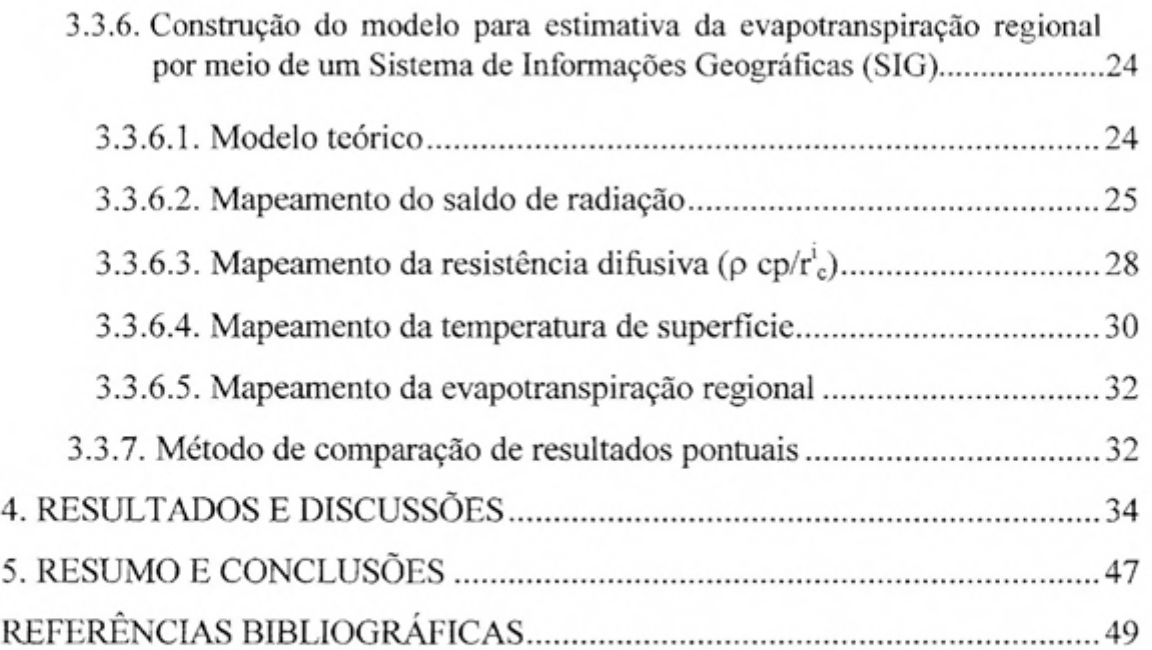

ć,

 $\frac{1}{10}$ 

ø

 $\epsilon$ 

# **LISTA DE SÍMBOLOS**

- $\varepsilon$  = coeficiente de emissividade da cultura
- $\gamma = c_p / 0.623\lambda$ , constante psicrométrica [kPa °C<sup>-</sup>
- $\lambda$  = calor latente de evaporação [MJ kg<sup>-1</sup>]
- $\tau$  = calor latente de vaporização [J kg<sup>-l</sup>]
- $\alpha$  = coeficiente de reflexão da cultura (albedo)
- $\alpha$  = reflectância de ondas curtas (ou albedo)
- $\alpha$  = albedo de superficie

Ô,

ð.

- $\beta$  = fator de redução que depende do conteúdo de água do solo
- $\sigma$  = constante de Stefan-Boltzmann [5,67x10<sup>-8</sup>Wm<sup>-2</sup>K]
- $\delta$  = declinação solar [graus]
- $\Delta$  = declividade da curva de pressão de vapor de saturação à temperatura do ar  $T$  [kPa  $^oC$ <sup>1</sup>]
- $\Delta$  = declividade da curva temperatura versus pressão de saturação à temperatura do ar  $[kP_a^{\circ}C]$
- $\rho$  = massa específica do ar seco [kg m<sup>-1</sup>]
- $\phi$  = latitude [graus]
- $\gamma_I$  = coeficiente psicrométrico de lagos [kP<sub>a</sub><sup>o</sup>C<sup>-1</sup>]
- $B =$  constante de calibração [W m<sup>-2</sup>K<sup>-1</sup>]
- $C_E$  = coeficiente de transferência de vapor d'água [kJ m<sup>-2</sup>s<sup>-1</sup>]
- $c_p$  = calor específico à pressão constante do ar seco [J kg<sup>-1</sup>K<sup>-1</sup>]
- $d_r = 1+0.033$ .  $\cos[(2\pi/365).J]$  (J é o dia juliano)
- $E =$  coeficiente de emissividade da cultura
- $E =$  fluxo de evapotranspiração [kg m<sup>-2</sup>s<sup>-1</sup>]
- $E_a$  = função aerodinâmica [mm d<sup>-1</sup>]
- $E_l$  = evaporação nos lagos [mm dia<sup>-1</sup>]
- $G = fluxo$  de calor no solo  $[Wm<sup>-2</sup>]$
- $H = \hat{a}$ ngulo horário [rad]

ö

ø

¢2

ć.

- $H = fluxo$  de calor sensível no ar  $[Wm^2]$
- $L =$  calor latente de evaporação  $[MJkg^{-1}]$
- $LE^{24}$  = fluxo médio de evapotranspiração em um período de 24 horas [W m<sup>-2</sup>]
- $q =$ umidade específica à superfície [kg kg<sup>-1</sup>]
- $q_s$  = umidade específica de saturação à superfície [kg kg<sup>-l</sup>]
- $q_s^*$  = umidade específica de saturação à temperatura da superfície [kg kg<sup>-1</sup>]
- $q_s$  = umidade específica média à altura z [kg kg<sup>-1</sup>]
- $q_z$  = umidade específica à altura z [kg kg<sup>-1</sup>]
- $r =$  fator de resistência  $[s.m^{-1}]$
- $Ra = \text{irradiância solar no topo da atmosfera } [W \text{ m}^{-2}]$
- $Rb$  = saldo de radiação de ondas longas [Wm<sup>-2</sup>]
- $r_c$  = resistência do dossel da planta [s m<sup>-1</sup>]
- $r'_c$  = resistência difusiva instantânea do dossel da planta [s m<sup>-1</sup>]
- $R_I$  = fluxo de radiação de ondas longas [Wm<sup>-2</sup>]

 $R_n$  = saldo de radiação [Wm<sup>-2</sup>]

 $R_n^{24}$  = saldo de radiação à superfície em um período de 24 horas [W m<sup>-2</sup>]

- $R_n$ <sup>*i*</sup> = valor instantâneo para R<sub>n</sub> ao redor do meio-dia [W m<sup>-2</sup>]
- $R_s$  = fluxo de radiação solar global à superfície [Wm<sup>-2</sup>]
- $T_a$  = temperatura do ar [K]

 $T_c$  = temperatura da superfície da cultura [K]

 $V_z$  = velocidade do vento na altura z [m s<sup>-1</sup>]

# **LISTA DE FIGURAS**

 $\mathcal{O}$ 

 $\otimes$ 

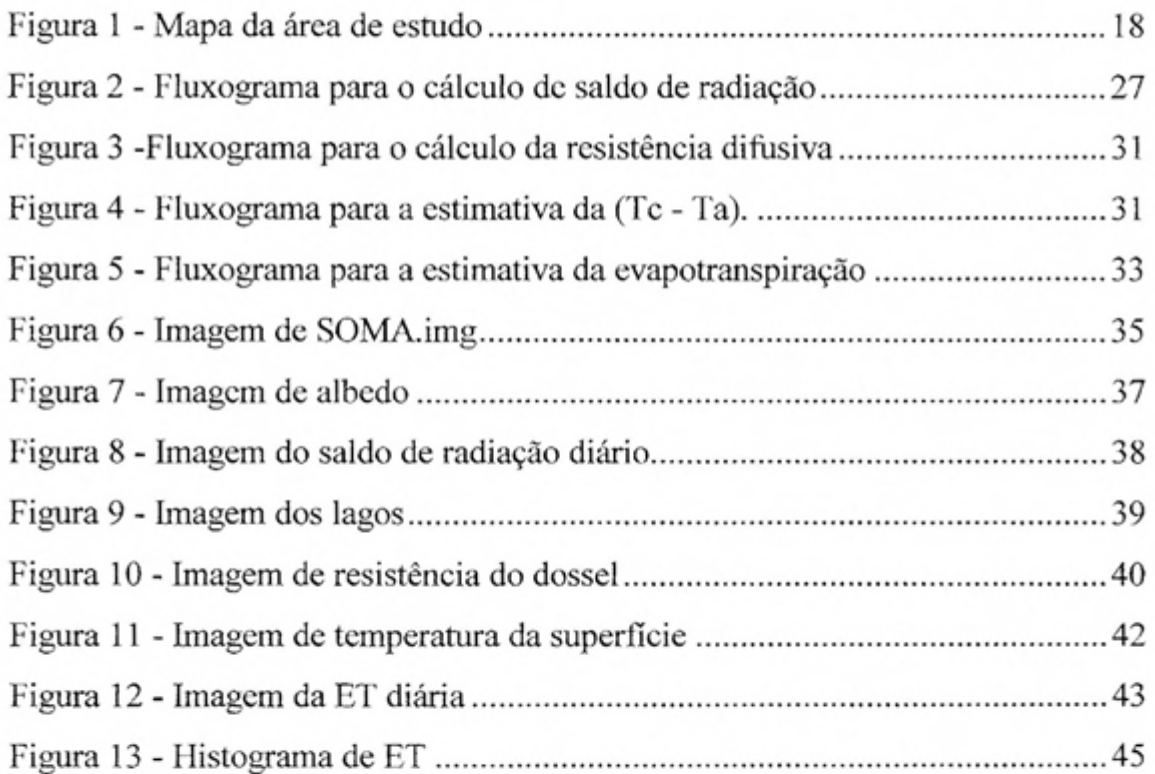

 $\ensuremath{\mathbf{x}}\xspace$ 

#### **ti EXTRATO**

 $\ddot{\phantom{a}}$ 

COSTA, Marcos Côrtes, M.S., Universidade Federal de Viçosa, setembro de 1997. **Estimativa da evapotranspiração regional por meio de imagens orbitais.** Professor Orientador: Gilberto Chohaku Sediyama. Professores Conselheiros: Vicente Paulo Soares e José Maria Nogueira da Costa.

Procedeu-se à estimativa da evapotranspiração diária de uma área regional pertencente a um trecho do vale do Rio Doce, na localidade de Ponte Alta, MG. Foram utilizados dados meteorológicos da estação de Ponte Alta e imagens de sete bandas espectrais do satélite LANDSAT TM, do dia 15/07/89. Determinouse a evapotranspiração a partir de dados meteorológicos do posto de Ponte Alta, utilizando-se um método computacional para construir um modelo de Sistema de Informação Geográfica (SIG) capaz de mapear e determinar a evapotranspiração regional diária de uma paisagem, transformando equações punctuais em expressões espaciais. Como fundamento teórico para o modelo de SIG, foi utilizada a equação de Jackson (1977), utilizando como fator B a expressão de Seguin e Itier (1983). Foram obtidos imagens espaciais do albedo, saldo de radiação diário e instantâneo, fator B, índice de área foliar, resistência do dossel da planta, temperaturas de superficie próximo ao meio-dia e evapotranspiração regional diária. Os resultados de evapotranspiração diária foram comparados com diversos métodos, apresentando elevado coeficiente de ajuste quando comparados com os métodos de Radiação e Penman-FAO corrigido.

#### **ABSTRACT**

ċ.

c

e

 $\frac{1}{2}$ 

COSTA, Marcos Côrtes, M.S., Federal University of Viçosa, September 1997. **Estimate of regional evapotranspiration through orbital images.** Adviser: Gilberto Chohaku Sediyama. Committee Members: Vicente Paulo Soares and José Maria Nogueira da Costa.

ln this study, it was carried out the estimate of the daily evapotranspiration of a regional area pertinent to *Rio* Doce Basin, in Ponte Alta - MG. Meteorological data from the station of Ponte Alta and spectral band images of the satellite LANDSAT TM, relative to 15/07/89 were used. Evapotranspiration was determined from the meteorological data of Ponte Alta Station by application of a computational method for constructing a model of the Geographic lnformation System (SIG) which would map and determine the daily and regional evapotranspiration of a landscape by changing punctual equations into spatial expressions. As a theoretical basis for SIG model, it was used the Jackson equation (1977), and as factor B it was used the expression of Seguin and Itier (1983). It were obtained the albedo spatial images, instantaneous and daily net radiation, factor B, leaf area index, canopy resistance, surface temperatures at noon and the daily regional evapotranspiration. The results of daily evapotranspiration were compared to several methods and presented a high adjust coefficient when compared to the methods of Radiation and the corrected Penman-FAO.

## 1.INTRODUÇÃO

o resultado do balanço hídrico do solo, em escala regional, representa apenas uma etapa do ciclo hidrológico. Este, por sua vez, é caracterizado por: a) precipitação, que é o componente principal do balanço hídrico; b) evapotranspiração, que envolve componentes relacionados a clima, solo e cobertura vegetal; e c) escoamento superficial, como resultado final dos processos. Do total da água da chuva ou da irrigação que atinge o solo, uma parte é interceptada e fica na supcrficie e parte pode escoar superficialmente, enquanto o restante infiltra por meio de sua superficic. Deste total, uma parcela retoma à atmosfera por evapotranspiração e a outra percola profundamente, alimentando os aqüíferos subterrâneos.

Segundo TROVATI (1987), a evapotranspiração (ET) numa bacia hidrográfica é um dos componentes do ciclo hidrológico de maior incerteza, sendo tão importante quanto os componentes precipitação e deflúvio de uma bacia. A evapotranspiração é um dos principais componentes a ser estimado para o balanço hídrico, uma vez que na estimativa da evapotranspiração está incluída a precipitação e que tais estimativas serão os dados de entrada do escoamento superficial. Além disso, segundo SHIH (1985), a ET representa, aproximadamente, 75% do total da precipitação que ocorre sobre superficies

Ģ.

continentais. Portanto, para propósitos hidrológicos, é indispensável ter informações disponíveis de evapotranspiração.

Segundo MORTON (1983), o planejamento e o manejo de recursos hídricos têm sido deficientes, pois desconsidera-se que a evapotranspiração, em algumas épocas do ano, é maior que a precipitação e o escoamento superficial.

A estimativa da evapotranspiração pode ser feita por vários métodos, desde simples tanques de evaporação, como o tanque Classe A (U.S.Weather Bureau Class A Pan), até métodos micrometeorológicos complexos, tais como correlação de fluxos de turbilhões e balanço de energia, que são alimentados com dados micrometeorológicos representativos de áreas localizadas. Tais métodos utilizam dados obtidos por meio de instrumentação especial e de custo elevado. Além disso, a insuficiência de estrutura física do sistema nacional de obtenção de informações hidrológicas dificulta a utilização de modelos sofisticados para resolver os diversos tipos de problemas relacionados com recursos hídricos.

A estimativa da ET depende do propósito do estudo e da precisão requerida, pois uma abordagem própria para sistemas estacionários e com previsões de longo prazo para propósitos de planejamento não deve ser utilizada para períodos curtos, como, por exemplo, decisões para o manejo de irrigação de uma cultura. *Além* disso, os dados climáticos são disponíveis em poucas localidades e em **um** período de tempo estimado e praticamente nunca estão onde são necessários. Dessa forma, no balanço hídrico regional, o problema é tal que um método precisa ser adaptado para transformar algum dado disponível, que pode não ser de interesse direto para as necessárias informações hidrológicas. Por exemplo, o problema pode consistir em determinar a corrente de fluxo hídrico numa dada localização, conhecendo-se o fluxo vindo de outro ponto, ou conhecer-se e avaliar o grau de retenção do fluxo hídrico em lagos e barragens da região ou, ainda, a distribuição da chuva sobre a bacia. Em outros casos, o problema pode consistir em deduzir, a partir de dados meteorológicos disponíveis, a evapotranspiração de uma bacia hidrográfica. Cada situação exigirá uma solução diferente, com o emprego da metodologia mais apropriada para os fins a que o pesquisador se proponha.

Ģ,

No presente trabalho, os objetivos foram: a) desenvolver um modelo alternativo para expressar a evapotranspiração regional por meio de sensoriamento remoto de imagens orbitais; e b) aplicar um modelo de Sistema de Informação Geográfica para mapear a evapotranspiração diária de uma paisagem.

Para construção do modelo, o trabalho se propõe a encontrar uma expressão da equação do balanço de energia que seja de execução simples, transformando equações punctuais em imagens espacialmente georeferenciadas.

£,

 $\mathfrak{c}$  o

## **2. REVISÃO DE LITERATURA**

A perda de água por evaporação e por transpiração é de grande importância na estimativa das necessidades hídricas dos cultivos agrícolas de qualquer região.

RlTCHIE (1985) e **SHIH** (1985) afirmam que, no desenvolvimento de estratégias adequadas de manejo de solo-água para a produção de culturas em locais com bom regime de chuva c, especialmente, em locais próximos a regiões secas, é vital o conhecimento da evapotranspiração e, conseqüentemente, do balanço de água no solo. No entanto, não existe método universalmente seguro, e CELLIER (1985) considera a estimativa da evapotranspiração real, em condições naturais, uma operação delicada, que necessita de conhecimento tecnológico avançado.

Segundo SEDIYAMA (1988), a avaliação quantitativa da evapotranspiração é de grande importância no estudo da economia de água em reservatórios expostos, na secagem natural de produtos agrícolas e nos vários campos técnico-científicos que tratam de numerosos problemas do manejo de água, além de ser de grande influência ecológica.

 $\mathbf{c}$ 

**SIL**VA (1979) afirma que, para a solução de vários problemas agrícolas, é necessário o conhecimento da evapotranspiração em períodos mensais, semanais ou mesmo diários, com a utilização de equipamentos caros e

complexos; na falta destes, fórmulas empíricas foram desenvolvidas para estimar a evapotranspiração, em função de componentes climáticos disponíveis, e podem ser utilizadas para o dimensionamento e manejo correto de água em projetos agrícolas.

BRUTSAERT (1986) afirma ser o conhecimento da evapotranspiração, em escala de bacia, indispensável nas estimativas de seca e previsões de cheias, pois a capacidade de armazenamento de água proveniente de uma precipitação, no perfil do solo, depende de sua umidade antecedente e, portanto, da evapotranspiração da bacia.

DOORENBOS e PRUITT (1988) afirmam que são utilizados diversos métodos para estimar a evapotranspiração a partir de componentes climáticos, devido à dificuldade de obter medições diretas e precisas em condições reais, não somente pelo grau de precisão necessário para predizer a evapotranspiração, mas também porque a escolha da fórmula está condicionada pelos componentes climáticos medidos com precisão suficiente durante um certo número de anos.

Dentre os métodos baseados em temperatura, a equação de Blaney-Criddle (BC) é, provavelmente, uma das mais conhecidas expressões para a estimativa das necessidades hídricas das culturas. Ela pode ser apresentada, basicamente, em três tipos de formulações, sendo: a) versão original; b) adaptada pelo SCS (Soil Conservation Service do USDA); e c) modificada pela FAO (Food and Agricultural Organization). A modificação introduzida pela FAO, na equação de Blaney-Criddle, implica estimativa do valor de  $ET_0$  (evapotranspiração de referência), enquanto a equação original estima o uso consuntivo de água (UC) pela cultura, que pode ser definido como sendo a soma da ET com a água de constituição do tecido vegetal.

*c-*

锕

 $\sigma$ 

Dentre as principais fórmulas de estimativa de evapotranspiração potencial, o método de balanço de energia de Penrnan se destaca, confirmando a sua recomendação pela Organização Meteorológica Mundial (OMM).

Para estimativa da evaporação em lagos e reservatórios, a equação de Kohler - Nordenson - Fox (KOHLER et al., 1955) tem sido amplamente

utilizada. O modelo é uma adaptação da equação de Penrnan para estimar a evaporação em tanque Classe A.

Uma alternativa para os métodos propostos por DOORENBOS e PRUITT (1988) são os modelos que estimam, separadamente, a evaporação da água do solo (Es) e a transpiração das plantas (Ep). Diversos modelos têm sido utilizados com êxito para estimar Es e Ep (RITCHIE, 1972; KANEMASU et aI., 1976; JURY e TANNER, 1975). Nenhum desses modelos, entretanto, é específico para a estimativa da evapotranspiração regional.

MATTOS e VILLELA (1987) citam que o conceito de balanço hídrico, amplamente usado em hidrologia, supõe ser a precipitação igual à soma do escoamento superficial (deflúvio) com a evapotranspiração.

 $\mathcal{F}$ 

Um dos sérios problemas, quando se procura realizar um balanço hídrico de grandes áreas, está no fato de que os modelos utilizados para determinar a evapotranspiração são punctuais, ou seja, cobrem apenas pequenas áreas onde são conhecidos os componentes de clima, solo e cobertura vegetal. Uma alternativa seria a realização de vários estimativas em áreas menores, interpolando os resultados numa grade que fosse capaz de cobrir a área de estudo. No entanto, esses dados punctuais, quando transferidos para macroescala, via de regra, superestimam os totais de evapotranspiração.

Um dos mais importantes modelos utilizados na estimativa da evapotranspiração regional é o modelo da relação complementar de evapotranspiração desenvolvido por MORTON (1983), que está fundamentado no conceito de que existe uma relação complementar entre a evapotranspiração potencial (ETp) e a evapotranspiração real (ET) referente a uma grande área, isto é, há uma resposta complementar entre  $ET<sub>p</sub>$  e  $ET<sub>s</sub>$ , a qual é função da disponibilidade de água no solo para evapotranspiração.

Existe potencial de aplicação do modelo de relação complementar para o estudo do balanço de água, especialmente no planejamento de recursos hídricos, na detecção de erros em registros hidrológicos e no monitoramento do efeito do uso da terra por meio das mudanças na evapotranspiração e do escoamento da bacia, dentre outras finalidades (MORTON, 1983).

o método da relação complementar possui algumas limitações quanto ao seu uso, a saber: requer dados precisos de umidade relativa do ar, dependendo diretamente da freqüência de observação e prática pessoal, sendo esta a mais séria limitação para sua utilização até o momento; não pode ser utilizado em pequenos intervalos de tempo, por causa da variação no armazenamento subsuperficial de energia; não pode ser utilizado próximo a ambientes frios descontínuos, como em altas latitudes costeiras ou nas extremidades de oásis, devido à advecção do calor e vapor d'água na subcamada da atmosfera; requer dados de estação climatológica que sejam representativos da área de interesse; e não pode ser usado para predizer o efeito das mudanças naturais ou feitas pelo homem, porque seu uso não requer conhecimento do solo e da vegetação.

#### **2.1. Evapotranspiração regional**

 $\vec{z}$ 

Segundo BRUTSAERT (1986), durante os períodos de seca, a evapotranspiração é evidentemente um dos principais mecanismos de perda de água disponível e, portanto, um dos fatores geradores do próprio processo de seca. Da mesma forma, em situações de enchente, há uma forte evidência de que um dos principais fatores que governam a severidade da enchente é a capacidade de infiltração de água no solo e a capacidade deste de armazenar água, que também é dependente do conteúdo de água deste solo. Neste caso, o volume da precipitação é mais importante que a intensidade da precipitação. A capacidade de retenção de água no perfil de um solo depende fundamentalmente do conteúdo de água presente no solo e da evapotranspiração antecedente na região da bacia hidrográfica. No entanto, apesar do importante papel desempenhado pela evapotranspiração no balanço hídrico regional, não há dados disponíveis para a maioria das áreas de estudo.

#### **2.2. Prática corrente**

Em estudos hidrológicos não há unanimidade em relação ao modo como a evapotranspiração da bacia de um rio pode ser medida, predita ou mesmo estimada para propósitos operacionais. Os métodos disponíveis são para estimativa da evapotranspiração punctual, isto é, de um dado local, obtida por meio de dados meteorológicos disponíveis.

Em tais modelos de simulação, a evaporação regional real é geralmente estimada com base nas estimativas da evaporação potencial, ETp, de uma superficie que é assumida como úmida, acompanhada de um fator de redução obtido por meio de algum modelo de calibração. Essa situação é semelhante aos métodos paramétricos de modelos de circulação geral Carson (1982), citado por BRUTSAERT (1986).

Segundo BRUTSAERT (1986), o procedimento típico de cálculo do fluxo de vapor d'água utiliza uma grade de escala de cerca de  $10<sup>2</sup>$  km. Em primeir plano, o valor potencial (ETp) é estimado por uma equação de transferência de massa, como na equação 1.

$$
ETp = C_E V_z \rho (q_s^* - q_s) \qquad \qquad \text{eq.1}
$$

em que

Ş.

 $C_E$  = coeficiente de transferência de vapor d'água [kJ m<sup>-2</sup>s<sup>-1</sup>];

 $V<sub>z</sub>$  = velocidade do vento na altura z [m s<sup>-1</sup>];

 $\rho$  = massa específica do ar seco [kg m<sup>-3</sup>];

 $q_s$ = umidade específica média à altura z [kg kg<sup>-1</sup>]; e

 $q_s^*$  = umidade específica de saturação à temperatura da superfície (T<sub>s</sub>)  $[kg kg^{-1}]$ .

Um procedimento alternativo para estimar ETp é baseado na equação de PENMAN (1948). Para tanto, não é necessário conhecer a temperatura da superfície (T<sub>s</sub>), mas as informações sobre o fluxo de energia disponível na superfície R<sub>o</sub> (que é o saldo de radiação expresso em unidades de evaporação).

A fórmula sugerida por Penman pode ser expressa pela equação 2.

$$
EP = \frac{\Delta}{\Delta + \gamma} R_n + \frac{\gamma}{\Delta + \gamma} C_E V_z \rho \left( q_s^* - q_s \right) \tag{eq.2}
$$

em que

Ÿ

 $\Delta$  = declividade da curva de pressão de vapor de saturação à temperatura do ar  $T_a$  [kPa  $^{\circ}$ C<sup>-1</sup>]

 $\gamma = c_p / 0.623$  *L*, constante psicrométrica [kPa  $^{\circ}$ C<sup>-1</sup>];

 $c_p$  = calor específico à pressão constante do ar seco [kJ kg<sup>-1 o</sup>C<sup>-1</sup>]; e

 $L =$  calor latente de evaporação [MJ kg<sup>-1</sup>].

O fluxo real de vapor (ET) pode ser estimado pela redução da ETp. Uma equação típica para tanto é a equação 3.

$$
ET = \beta ETp \qquad \qquad eq.3
$$

em que *fi* é o fator de redução que depende do conteúdo de água do solo.

Nas equações (1) e (2) com fator de redução  $\beta$ , o coeficiente  $C_E$  é o parâmetro crítico. Em alguns modelos, *C<sup>E</sup>* é formulado com base em teorias de fluxo de turbilhões para a camada limite da atmosfera. Contudo, uma vez que tais teorias têm sido validadas desde experimentos micrometeorológicos (com escalas de 10<sup>°</sup> até 10<sup>2</sup> m) até grande escala (por exemplo: 10<sup>°</sup> a 10<sup>2</sup> km), o coeficiente  $C_E$ é muitas vezes simplificado, especificamente por calibração, ou tomado como um único valor fixo. O coeficiente *fi* é comumente obtido por interpolação analítica entre <sup>O</sup> e 1, em função de um índice de coeficiente de umidade.

Um outro meio comum de transformar ETp em ET é com base no conceito de fator de resistência (r) para caracterizar o estresse hídrico da vegetação e, ou, do solo.

Nesse caso a resistência é definida de acordo com a equação 4.

$$
r = \rho (q_s^* - q_s) / ET
$$

eq.4

em que o  $q_s$  é a umidade específica à superfície e  $q_s$ <sup>\*</sup> a umidade específica de saturação à superfície.

Como *qs* é geralmente desconhecido, ele é eliminado, fazendo como na equação 5:

$$
ET = C_E V_z \rho (q_s - q_z) \tag{eq.5}
$$

e introduzido na equação 4, para obter a expressão vista na equação 6.

$$
ET = C_E V_z (1 + r C_E V_z)^{t} \rho (q_s * q_z)
$$
eq.6

Esta equação pode ser utilizada na derivação semelhante à equação 2, como se vê na equação 7.

$$
E = \left[ \Delta R_n + \gamma \ C_E V_z \rho \left( q_s^{\dagger} - q_z \right) \right] \left[ \Delta + \gamma \left( 1 + r C_E V_z \right) \right]^{-1} \tag{eq.7}
$$

que é a expressão original de Penman- Montcith.

Ó.

Geralmente, a maioria dos métodos disponíveis para reduzir ETp para ET tem por base formulações idênticas. Nesse aspecto, Carson (1982), citado por BRUTSAERT (1986), conclui que os modelos de circulação geral são complexos em sua estrutura e necessitam de soluções computacionais. Entretanto, os processos físicos e as propriedades obtidas na superfície da terra são simples; e, segundo MORTON (1983), uma revisão crítica tem indicado que as técnicas conceituais convencionais, usadas na estimativa da evapotranspiração de grandes áreas, são baseadas em hipóteses completamente divorciadas da realidade e que as técnicas causais, atualmente em desenvolvimento, podem não ser válidas para a próxima geração de pesquisadores.

Considerando tais questões, o presente trabalho pretende determinar a evapotranspiração de um trecho da bacia do Rio Doce, em Minas Gerais, a partir de dados meteorológicos do posto de Ponte Alta, propondo meios alternativos de estimativa da evapotranspiração regional por meio de imagens orbitais.

#### **2.3. Fundamento teórico**

Segundo NIEUWENHUIS et al. (1985), a relação entre evapotranspiração e temperatura do dossel da cultura pode ser derivada a partir da equação de balanço de energia. Na superficie da Terra, o saldo de radiação (Rn) é igual à soma do fluxo de calor latente no ar (LE), do fluxo de calor sensível no ar (H) e do fluxo de calor no solo (G), não se considerando a parte da energia envolvida no processo metabólico, como na equação 8.

$$
R_n = LE + H + G \qquad \qquad eq.8
$$

em que

ó

 $E =$  fluxo de evapotranspiração [kg m<sup>-2</sup>s<sup>-1</sup>].

R, = consiste no saldo do termo de balanço de ondas curtas e do termo de balanço de ondas longas, como pode ser visto na equação 9.

$$
R_n = R_s(1 - \alpha) + \varepsilon (R_l - \sigma T_c^4) \qquad \text{eq. 9}
$$

em que

 $R_s$  = fluxo de radiação solar global à superfície [Wm<sup>-2</sup>]

 $\alpha$  = coeficiente de reflexão da cultura (albedo);

 $\varepsilon$  = coeficiente de emissividade da cultura;

 $R_l$  = fluxo de radiação de ondas longas [Wm<sup>-2</sup>]

 $\sigma$ = constante de Stefan-Boltzmann [5,67x10<sup>-8</sup>Wm<sup>-2</sup>K<sup>-4</sup>]; e

 $T_c$  = temperatura da superfície da cultura [K].

Quando a cultura está bem suprida de água, a energia do saldo de radiação é usada principalmente como calor latente para vaporização. Quando o fluxo de calor latente decresce, a temperatura da cultura aumenta, resultando no aumento do tluxo de calor sensível *H.* Considerando a superfície da cultura com temperatura  $T_c(K)$  e a temperatura do ar  $T_a(K)$ , a equação de transporte de calor sensível pode ser expressa como na equação 10.

$$
H = -\rho c_p \frac{T_a - T_c}{r_c}
$$
eq.10

em que

ć,

 $H =$  fluxo de calor sensível [W m<sup>-2</sup>];

 $\rho$  = massa específica do ar seco [kg m<sup>-3</sup>];

 $c_p$  = calor específico do ar seco J kg<sup>-1</sup>K<sup>-1</sup>]; e

 $r_c$  = resistência do dossel da planta [s m<sup>-1</sup>].

Combinando as equações (8), (9) c (10), pode ser encontrada a relação entre o fluxo de calor latente *LE* e a temperatura da cultura  $T_c$  (SOER, 1980), como na equação 11:

$$
LE = \rho \cdot c_p \frac{T_a - T_c}{r_c} + R_s(1 - \alpha) + \varepsilon (R_l - \sigma T_c^4) - G \qquad \text{eq.11}
$$

em que  $\sigma$  = fluxo de calor no solo [Wm<sup>-2</sup>

Com base na equação 11, é possível estimar a evapotranspiração para uma superfície com vegetação. A temperatura da cultura *(Te)* pode ser obtida por sensoriamento remoto, com utilização da banda termal. Assim, quando  $T_a$ ,  $r_c$ ,  $\alpha$ ,  $R_s$ ,  $\varepsilon$ ,  $R_l$  e G são conhecidos, *LE* pode ser estimado. A resistência do dossel  $r_c$ depende da velocidade do vento *(u) ,* da rugosidade da superfície da cultura *(zo)* e da estabilidade atmosférica (DYER, 1976; WEBB, 1970). Geralmente os valores de  $T_a$ ,  $R_s$ ,  $R_l$ , e *u* podem ser considerados constantes sobre uma área regional,

podendo-se utilizar valores médios para a área de estudo. Os parâmetros das culturas  $\alpha$ ,  $\varepsilon$  e  $z_0$  são estimados no campo ou derivados de imagens orbitais.

#### **2.4. Estimativa da evapotranspiração regional por meio de imagens orbitais**

Técnicas de sensoriamento remoto podem ser utilizadas na estimativa de condições hidrológicas e de suas influências na vegetação de bacias hidrográficas. O uso de imagens orbitais surge como uma opção a ser explorada, dado o seu caráter multiespectral, que possibilita uma análise aprofundada de componentes agrorneteorológicos, como temperatura foliar, situação hídrica regional, etc. O problema está em como interpretar os valores das bandas de radiação associados aos componentes agrometeorológicos.

è

误

Um estudo de condições hidrológicas usando técnicas de sensoriamento remoto *foi* iniciado, em 1981, na província de East Gclderland (Holanda), por NIEUWENHUIS et ai. (1985), para observar se uma combinação de técnicas de investigação de imagens multiespectrais com utilização de sensores MSS (Multispectral Satellitc Scanner) e medidas hidrológicas convencionais no campo pode levar à caracterização da situação hidrológica regional. A expectativa era de que, se essa abordagem demonstrasse ser viável, ela poderia servir para tomar o método operacionai. A possibilidade de estimativa da evapotranspiração regional foi demonstrada para a cultura de tomate e de beterraba açucareira, usando imagens da banda termal obtidas na Holanda no final de um período muito seco do verão de 1982.

Resultados positivos na caracterização da situação hidrológica regional são extremamente promissores, dado o imenso grau de dificuldade de obtenção dos valores e das medidas espaciais da evapotranspiração regional. Os dados obtidos através do sensoriamento remoto podem formar a base para estimativas "espacialmente referenciadas" de evapotranspiração.

Por intermédio da combinação da equação do balanço de energia da superfície com as equações de transporte de energia pelo calor latente e sensível, as temperaturas da cultura podem ser transformadas em valores instantâneos de evapotranspiração. Estes valores instantâneos podem ser convertidos em valores médios de 24 horas por meio da aplicação do modelo TERGRA, desenvolvido por Soer, citado por NIEUWENHUIS et al. (1985). Este modelo foi utilizado para simular o balanço de energia na superfície de pastagem, sob condições meteorológicas definidas e para diferentes regimes de umidade. Foram obtidas as variações diárias da temperatura da superfície da cultura, a evapotranspiração real, o balanço de radiação, o fluxo de calor no solo e a formação de neblina. O modelo se baseia na combinação das equações de transporte de fluxo de calor e umidade no solo, na planta e na atmosfera. Por intermédio do ajuste de parâmetros dependentes da cultura, este modelo pode ser aplicável para culturas anuais.

A interpretação de imagens térmicas com o auxílio do modelo TERGRA é complexa. Assim, procedimentos simplificados têm sido desenvolvidos e testados. Um deles incorpora a abordagem de JACKSON et al. (1977), desenvolvida para as condições climáticas existentes em Phoenix (Arizona). Esta abordagem considera que as diferenças de temperatura entre a superfície e o ar atmosférico ao meio-dia são linearmente relacionadas com a evapotranspiração média de 24 horas e os valores de saldos de radiação. Esses autores expressaram o fluxo médio de evapotranspiração no período de 24 horas ( $LE^{24}$ ) em função do saldo de radiação à superficie no período de 24 horas *(R24)* e da diferença de *n* temperatura medida próximo do meio-dia (T<sub>c</sub> - T<sub>a</sub>)<sup>i</sup>, em que o expoente *i* representa os valores instantâneos, como na equação 12.

$$
LE^{24} = R_n^{24} - B(T_c - T_a)^t
$$
 eq.12

em que

ċ

 $LE^{24}$  = fluxo médio de evapotranspiração em 24 horas [W m<sup>-2</sup>]  $R_n^{24}$  = saldo de radiação à superfície em 24 horas [W m<sup>-2</sup>]

 $B =$  constante de calibração [W m<sup>-2</sup>K<sup>-1</sup>]; e

 $(T_c - T_a)$  = diferença entre as temperaturas do dossel das plantas e do ar próximo ao meio-dia [W m<sup>-2</sup>].

A aplicação do método de Jackson em áreas com outras condições meteorológicas é questionável, Assim, para estimar o coeficiente de inclinação desse relacionamento, uma expressão analítica dependente da cultura foi derivada por Seguin e Itier, em 1983, citados por NIEUWENHUIS et al. (1985), de acordo com a equação 13.

$$
B = \left(R_n^{24} / R_n^i \right) \left(\frac{\rho \cdot c_p}{r_c^i}\right)
$$
eq.13

em que

¢

J.

 $R_n^i$  = valor instantâneo para  $R_n$  ao redor do meio-dia [W m<sup>-2</sup>K<sup>-1</sup>]; e

 $r_c^i$  = resistência difusiva instantânea do dossel da planta [s m<sup>-1</sup>].

Encontrando um valor médio ao redor do meio-dia para  $\rho c_p / r_c$  em dias sem nuvens, pode-se determinar o fator *B*. Como  $r_c$  é fortemente dependente da velocidade do vento e da estabilidade atmosférica, não se deve aplicar o método de JACKSON et al. (1977) em dias em que as condições meteorológicas estejam instáveis, com ventos variáveis e cobertura intermitente de nuvens. Entretanto, para imagens obtidas em dias claros, SEGUJN e ITIER (1983) demonstraram que o método de JACKSON et al. (1977) pode ser aplicado.

A abordagem da evapotranspiração, via sensoriamento remoto, pode representar mais um passo na estimativa de exigências hídricas das culturas, especialmente de grandes áreas, uma vez que os métodos tradicionais utilizam dados climatológicos no espaço punctual, isto é, consideram-se os componentes do clima observados em estações climatológicas distribuídas aleatoriamente e representativos apenas de pontos no espaço geográfico. A operacionalidade do método em áreas estritamente de clima tropical deve ser testada e avaliada, para recomendação final.

Para testar a operacionalidade do método. foi construído um modelo utilizando-se do Sistema de Informação Geográfica (SIG), capaz de mapear e quantificar a evapotranspiração regional.

 $\mathcal{O}$ 

 $\gamma_{\rm d}$ 

i.

 $\epsilon$ 

## **3. MATERIAIS E MÉTODOS**

#### **3.1. Localização da área de estudo**

c.

A área de estudo está localizada no Vale do Rio Doce, Minas Gerais (Figura 1). A região cobre uma área de aproximadamente 300 km". A maior parte da área está coberta por plantações de eucaliptos. Destacam-se na paisagem vários lagos e o Rio Doce ao sul, com uma grande área de pastagens na margem esquerda do rio, além de áreas de solo descoberto e florestas naturais. De acordo com Golfari (1975), citado por SOARES (1994), essa é uma área de relevo ondulado, com altitudes médias de 350 metros e uma variação entre 150 e 650 metros. A maior parte da área pertence à Companhia Agrícola e Florestal Santa Bárbara, que cultiva suas essências florestais para produção de carvão, usando uma rotação a cada sete anos.

#### **3.2. Materiais**

No presente trabalho foram utilizados os seguintes materiais:

a) Mapa do IBGE, folha de Coronel Fabriciano, MG (SE-23-Z-D- V, MI-2537), escala 1:100 000, 1980, cuja imagem se apresenta na Figura 1.

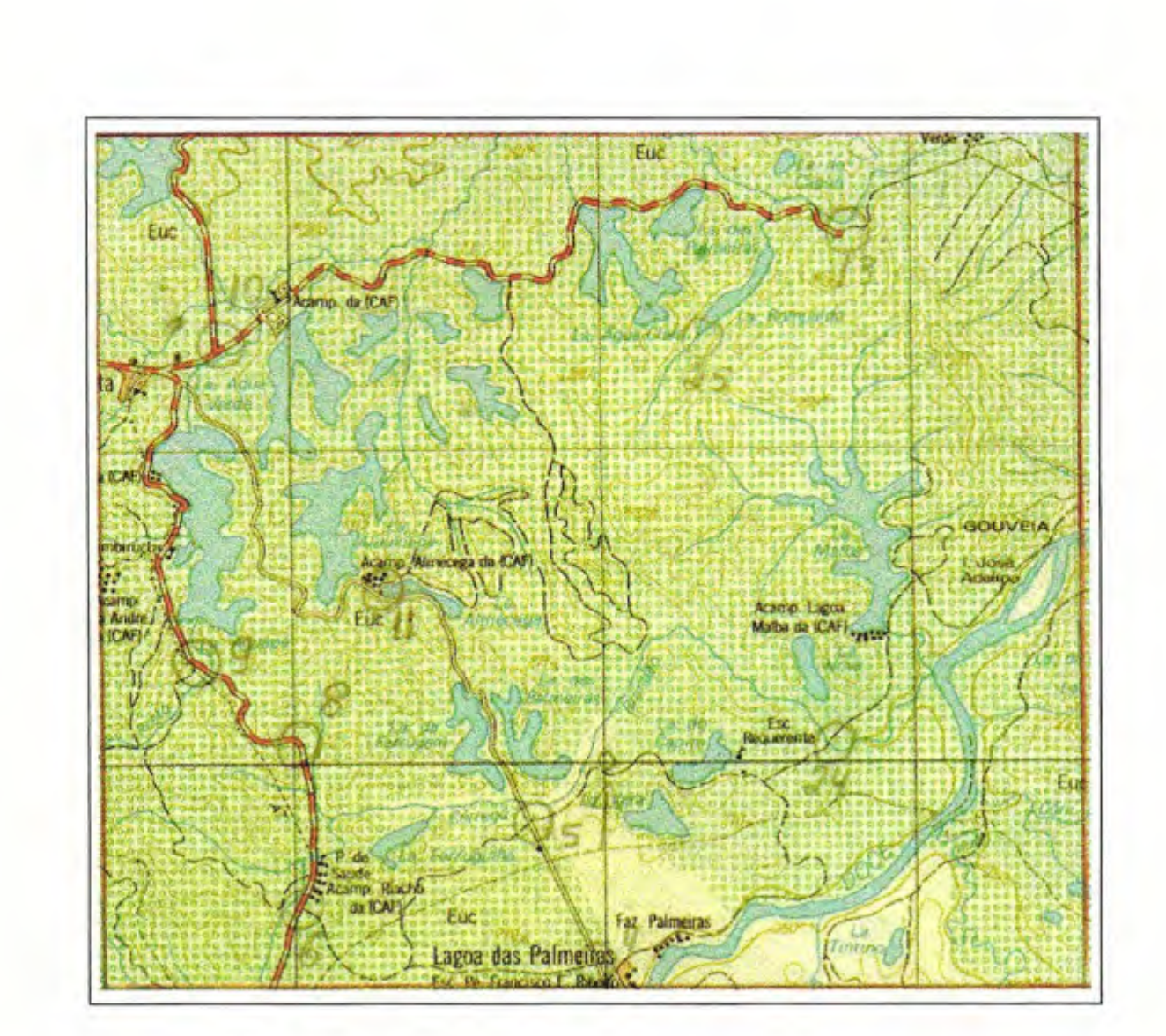

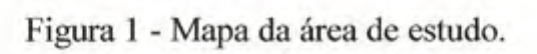

i.

×

 $\overline{a}$ 

A Imagem da carta do IBGE mostra o trecho equivalente à área de estudo. As imagens obtidas por mapas podem servir como referência na classificação de imagens reais obtidas por sensoriamento remoto. Neste trabalho o mapa ajuda a observar a rede de lagos da região coberta em sua maior parte por florestas, com a grande pastagem da Fazenda Palmeiras na margem esquerda do Rio Doce, ao sul da paisagem.

b) Imagens TMlLANDSAT obtidas em 15/07/89. O sensor TM registra sete bandas espectrais:

Banda 1: 0,45-0,52 μm Banda 2: 0,52-0,60 *u* m Banda 3: 0,63-0,69 μm Banda 4: 0,76-0,90 μm Banda 5: 1,55-1,75  $\mu$  m Banda 6: 10,4-12,5 μm Banda 7: 2,08-2,35 *μ* m

D.

Dessas bandas espectrais, a banda 6 corresponde à banda térmica, na faixa do infravermelho distante (termal), utilizada para obtenção das temperaturas de superficie, sendo sua resolução espacial de 120m por 120m. As outras seis são bandas de reflectância de ondas curtas, com resolução espacial de 30m por 30m.

c) Dados do posto meteorológico de Ponte Alta, MG, do Departamento de Proteção Florestal da CAF Florestal LTDA., contendo valores de temperatura, umidade relativa, precipitação e evaporação da água no tanque Classe A, nos horários de 9, 15 e 21 horas do dia 15/07/89.

#### **3.3. Procedimentos**

#### **3.3.1. Estimativa e mapeamento de temperatura**

Após o processamento da imagem da banda térmica, foi identificada uma variação de temperatura na superficie de 11,4° a 31,9° C. Esses valores foram editados obtendo-se a imagem MAPAT.img contendo os valores de temperatura instantânea da imagem em graus Celsius.

#### **3.3.2. Fator de correção**

•..

侮

Com base nos dados de temperatura do dia 15/07/89, fornecidos pelo Posto Meteorológico da CAF, situado em Ponte Alta, a temperatura média do dia foi de 18°C, conforme a equação 19. Para estimativa dos valores instantâneos da superficie, foi observada uma variação de 1,97° C por hora entre 9 h e 15 h; assim, as temperaturas instantâneas da superfície, obtidas por sensoriamento remoto, foram corrigidas em  $+$  4,92 $^{\circ}$  C, para obtenção das temperaturas próximas ao meio-dia, considerando-se que a imagem do satélite foi obtida às 9 h 30 min.

Os valores de temperatura da superfície (Te), contidos na imagem MAPAT.img, foram subtraídos da temperatura estimada do ar próximo ao meiodia, Ta, que foi obtida por interpolação da curva ajustada com os valores de temperaturas observados às 9 h e 13 h, obtendo-se a imagem contendo valores de temperatura da superficie em relação à temperatura do ar (Te-Ta), denominada TCTA.img.

#### **3.3.3. Estimativa da velocidade do vento**

Foram observadas as velocidades de ventos no dia 15/07/89, nas estações próximas de Ponte Alta, sendo encontrados ventos estáveis ao longo do dia com os seguintes valores: Viçosa: 1,47 m s<sup>-1</sup>; Caparaó: 1,45 m s<sup>-1</sup>; e Governador

Valadares: 0,77 m s<sup>-1</sup>. Assim, a velocidade do vento foi considerada dentro das exigências do modelo, e, para comparação de resultados, foi adotada a velocidade da estação mais próxima, Viçosa, com 1,47 m s<sup>-1</sup>.

#### **3.3.4. Estimativa do saldo de radiação do dia 15/07/89**

o saldo de radiação *(Rn)* é resultado do balanço entre o saldo de radiação de ondas curtas e o saldo de radiação de ondas longas, como pode ser visto na equação 14.

$$
Rn = (1 - \alpha) Rs \cdot - Rb \uparrow
$$
eq. 14

em que

a"

 $(I-\alpha)Rs =$  saldo de radiação de ondas curtas [W m<sup>-2</sup>];

 $\alpha$  = reflectância de ondas curtas (ou albedo);

 $Rs =$  fluxo de radiação solar global à superfície [Wm<sup>-2</sup>]; e

 $Rb$  = saldo de radiação de ondas longas  $[Wm^2]$ .

No presente trabalho, o albedo foi trabalhado como variável espacial, com imagem obtida via sensoriamento remoto. Para sua espacialização foram somadas as seis bandas de reflexão de ondas curtas. Os valores quantitativos da imagem foram estabelecidos entre um mínimo de 10 e um máximo de 25. As áreas identifieadas como pertencentes a lagos foram isoladas da imagem, e as áreas identificadas como solo descoberto (área urbana de Ponte Alta, estradas, áreas totalmente sem vegetação e topo de áreas elevadas) ficaram com valor zero.

Para estimativa do fluxo de radiação solar global à superfície *(Rs),* foi obtida a irradiância solar no topo da atmosfera *(Ra),* com utilização da equação 15.

$$
Ra = 37,586 \, d, \left[ \frac{\pi}{180} \right] H. \text{sen} \phi. \text{ sen} \delta + \cos \phi. \cos \delta. \text{senH} \tag{eq.15}
$$

$$
\overline{21}
$$

em que

 $H = \hat{\text{angular}}$  horário [rad];

 $\phi$  = latitude [graus];

 $\delta$  = declinação solar [graus];

 $d_r = 1 + 0.033$ . cos $[(2\pi / 365)$ . J] (em que J é o dia juliano); e

 $Ra = 26,77$  MJ m<sup>-2</sup>d<sup>-1</sup>, ou 309,84 Wm<sup>-2</sup>.

Após a estimativa da irradiância solar no topo da atmosfera, procedeu-se à estimativa do fluxo de radiação solar global à superficie *(Rs),* por meio da equação de Ãngstrõn-Prescott (equação 16).

$$
Rs = Ra (a + b n/N)
$$
eq.16

em que

 $n/N = 1$ 

Segundo VIANELLO e ALVES (1991), os parâmetros a e b para Viçosa, no mês de julho, são:

$$
a = 0,251
$$
  
b = 0,359  

$$
Rs = 309,84(0,251+0,359) \Rightarrow 189,00 \text{ Wm}^{-2}
$$

Para estimativa do saldo de radiação de ondas longas *(Rb)* foi empregada a equação de Brunt (equação 17).

$$
Rb = 4,8989 \times 10^{-9} T^{4} \left( 0,09\sqrt{ea} - 0,56 \right) \left( 0,1 + 0,9\frac{n}{N} \right) \text{eq. 17}
$$

em que

$$
es = 0,6108 \exp\left(\frac{17,27}{T+237,3}\right) \times \frac{UR}{100}
$$
eq.18

Fonte: TETENS (1930).

Para estimativa do saldo de radiação diário, foi adotada a média da temperatura e umidade relativa da estação de Ponte Alta, do dia 15/07/89, empregando-se as equações 19 e 20.

$$
T = \frac{T_9 + T_{15} + (2 \times T_{21})}{4} = 16,65^{\circ}C \Rightarrow 289,81 \text{ K} \qquad \text{eq. 19}
$$

$$
UR = \frac{UR_9 + UR_{15} + (2 \times UR_{21})}{4} = 80,5\% \qquad \text{eq. 20}
$$

o saldo de radiação diário foi estimado em - 83,34 *Wm-<sup>2</sup> .*

Para estimativa do saldo de radiação instantâneo, foram adotadas a temperatura e a umidade relativa do ar próximo ao meio-dia, 21° C e 70 %, respectivamente, e o *Rb* instantâneo foi estimado em - 78,31 *Wm-2 .*

#### **3.3.5. Estimativa da evaporação d'água dos lagos**

Considerando o grande número de lagos da área de estudo, sua evaporação foi obtida separadamente. A imagem dos lagos, obtida por sensoriamento remoto, foi denominada LAGOS.img., e, para estimativa da evaporação em lagos, foi empregada a equação de Kohler - Nordenson - Fox (KOHLER et al., 1955), como se vê na equação 21.

$$
E_l = 0,7 \left[ \frac{\Delta R_n + \gamma_l E_a}{\left(\Delta + \gamma_l\right)} \right]
$$
eq. 21

em que

-----~-

 $E_i$  = evaporação d'água dos lagos [mm dia<sup>-1</sup>];

 $Rn$  = saldo de radiação em equivalente lâmina d'água [mm dia<sup>-1</sup>];

 $\Delta$  = declividade da curva de temperatura versus pressão de saturação à temperatura do ar [kPa  $^{\circ}$ C<sup>-1</sup>];

 $\gamma_l$  = coeficiente psicrométrico de lagos = 0,00661P [kPa  $^{\circ}$ C<sup>-1</sup>]; e

 $E_a$  = função aerodinâmica [mm d<sup>-1</sup>].

O valor estimado para lagos  $(1,44 \text{ mm d}^{-1})$  foi introduzido na imagem contendo os valores de evapotranspiração diária.

## **3.3.6. Construção do modelo para estimativa da evapotranspiração regional por meio de um Sistema de Informações Geográficas (SIG)**

Sistemas de informações geográficas (SIGs) são arquivos especializados de dados que preservam as identidades locacionais das informações arquivadas. Um sistema computacional provê as bases para armazenagem, manipulação e exibição de grandes quantidades de dados codificados em forma digital. No presente trabalho foi utilizado o aplicativo IDRISI, desenvolvido pelo Departamento de Geografia da Universidade de Clark - Estados Unidos. Ele tem sido usado em mais de 80 países, com aplicações nas áreas de pesquisa, planejamento e manejo dos recursos naturais. As principais rotinas utilizadas no presente trabalho foram:

- a) INTTIAL: que perrnite introduzir qualquer valor desejado na forma de um mapa;
- b) OVERLAY: que permite a realização das seguintes operações entre imagens: 1) soma, 2) subtração, 3) multiplicação, 4) divisão e 5) exponenciação;
- c) SCALAR: que permite a realização das mesmas operações entre uma imagem qualquer e **um** estimado valor;
- d) RECLASS: que permite a reclassificação de qualquer imagem obtida;
- e) EDIT: para edição de valores; e
- f) HISTO: para obtenção de histogramas gráficos e numéricos.

#### **3.3.6.1. Modelo teórico**

é

٠,

Para construção do modelo teórico, as equações 12 e 13 foram reunidas numa única expressão, como se vê na equação 22.

$$
LE^{24} = Rn^{24} - \left[ \left( \frac{Rn^{24}}{Rn^i} \right) \times \left( \frac{\rho \cdot c_\rho}{r_c^i} \right) \times \left( T_c - T_a \right) \right]
$$
eq. 22

Neste caso, para um modelo de SIG são necessárias três imagens:

- imagem 1, contendo o fluxo de radiação. Desta imagem serão derivados os mapas de saldo de radiação diário (Rn<sup>24</sup>) e instantâneo (Rn<sup>i</sup>);
- imagem 2, contendo os valores de resistência instantânea do dossel da planta:  $\rho$ cp/ $r_c^i$ ; e
- imagem 3, contendo os valores instantâneos da temperatura de superficie em relação à temperatura do ar próximo ao meio-dia,  $T_c$  -  $T_a$ ;

#### **3.3.6.2. Mapeamento do saldo de radiação**

A imagem contendo valores de *Rn* pode ser obtida a partir da equação 14. Como o balanço de ondas curtas é igual a *(l-a)Rs,* a imagem de *Rn* pode ser derivada de uma imagem contendo valores de *l-a.* O termo *a* é a variável espacial, albedo, ou seja, a taxa de reflectância de ondas curtas, e, para obter uma imagem contendo tais valores, basta somar as seis bandas de reflectância de ondas curtas, que são as bandas 1, 2, 3, 4, 5 e 7. Esse procedimento na construção de modelos de SIG fornece uma imagem contendo valores de reflectância que podem ser transformados numa imagem contendo valores de *l-a.*

O mapeamento do saldo de radiação foi obtido a partir da soma das seis bandas de reflexão. O mapa assim produzido, denominado SOMA.img, foi reclassificado em 100 classes, gerando o mapa TEMP1.img. Utilizando a tabela produzida por SELLERS (1965), cujo resumo aparece no Quadro 1, os valores de lagos e áreas sem vegetação foram isolados.

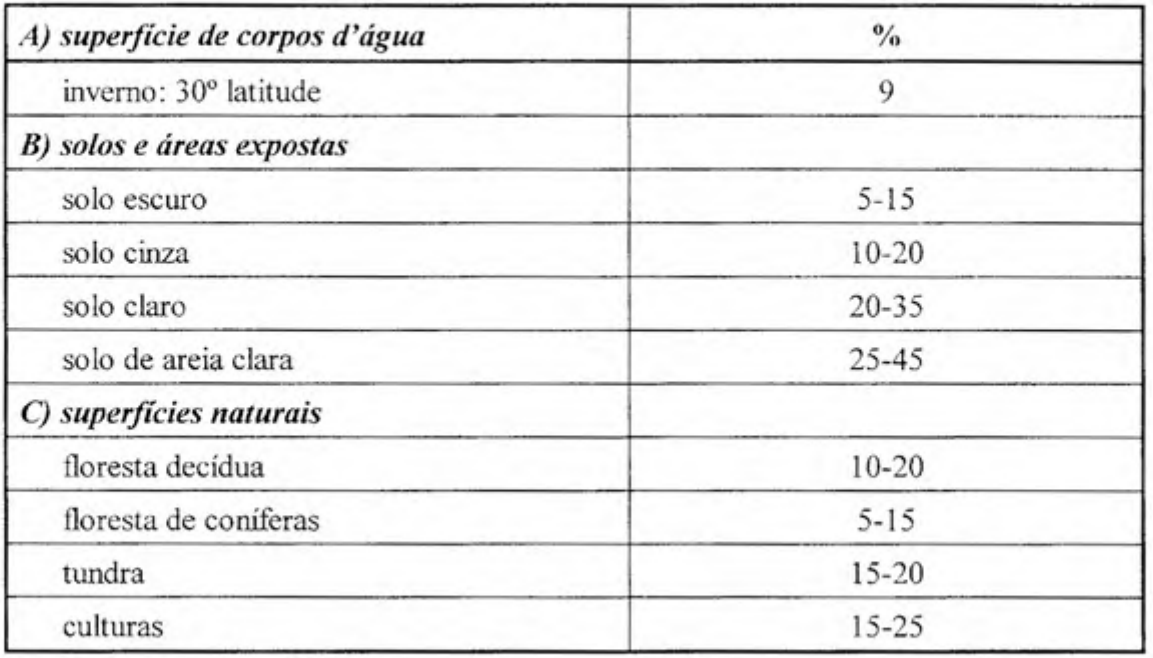

'.0

 $\partial_{\alpha\beta}$ 

Quadro 1 - Albedos para a porção de ondas curtas do espectro eletromagnético

Reclassificando a imagem, foram produzidas as janelas para lagos, denominada LAGOS.img, contendo os valores de albedo abaixo de 9, e, para solos sem vegetação, isolando os valores acima de 35 com a denominação de SOLOS.img.

A imagem SOMA.img foi transformada na imagem ALFA.img, que contém os valores de albedo variando entre <sup>O</sup> e 1. Foi então criada uma imagem inicial com o valor 1, denominada l.img, e, utilizando a subtração de imagens por meio do comando OVERLAY, produzida a imagem ALBEDO.img. Com o mesmo comando, a imagem de albedo foi multiplicada pelo valor estimado do fluxo de radiação solar global à superficie *(Rs),* obtendo-se a imagem BOC.img, contendo os valores do balanço de ondas curtas. Dessa imagem foi subtraído o valor estimado do saldo de radiação de ondas longas *(Rb)* diário (RN24.img) e instantâneo (RNI.img). Finalmente, por meio do comando OVERLAY, dividiu-se RN24 por RNI, obtendo-se a imagem RNRN.irng, contendo os valores de  $Rn^{24}/Rn^i$ .

A seqüência de operações pode ser visualizada no fluxograma da Figura 2, a seguir:

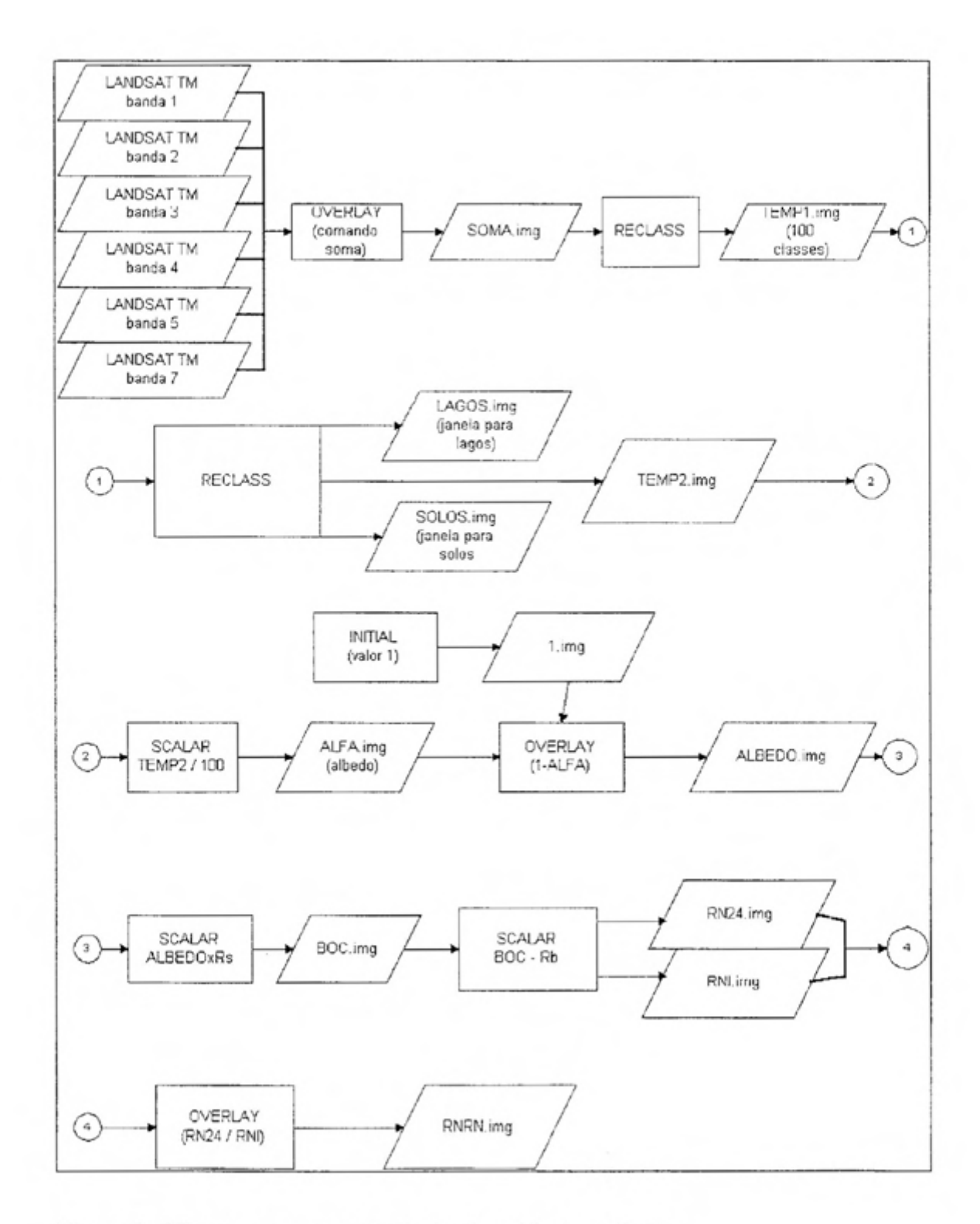

Figura 2 - Fluxograma para o cálculo de saldo de radiação.

".

ċ

# 3.3.6.3. **Mapeamento da resistência difusiva** (p cp/ri c )

Nas estimativas de resistência do dossel da planta, segundo ALLEN e PRUITT (1986), o valor pode ser derivado do índice de área foliar, como aparece na equação 23.

$$
r_c = \frac{R_l}{0.5IAF} = \frac{200}{IAF}
$$
eq. 23

em que

Ł

 $R_l$  = média diária das resistências dos estômatos da folha [s  $m^2$ ]  $\approx$  100; e *IAF* = índice de área foliar.

Assim, a imagem contendo valores de resistência difusiva do dosscl *(p cp/rc)* pode ser obtida a partir de uma imagem contendo o índice de área foliar.

Segundo CAMPBELL (1987), o procedimento usual para obtenção do índice de área foliar, via sensoriamento remoto, é por meio de índices de vegetação, que são medidas quantitativas, baseada nos valores digitais, que procuram medir a biomassa ou o vigor vegetativo. Geralmente, um índice de vegetação é formado pela combinação de vários valores espectrais, que podem ser adicionados, subtraídos, divididos ou multiplicados de forma a produzir um valor único que indique a quantidade ou o vigor de vegetação dentro de um pixel. Índice de vegetação com alto valor de brilho indica pixels cobertos por uma alta proporção de vegetação viva. A forma mais simples de índice de vegetação é dada pela razão entre dois valores digitais de bandas espectrais diferentes. Algumas razões entre bandas têm sido definidas a partir do conhecimento do comportamento espectral da vegetação viva.

Para a vegetação viva, a estratégia da razão pode ser especialmente efetiva devido à relação inversa entre valores de brilho da vegetação na região do vermelho e infravermelho próximo. Isto é, a absorção da luz vermelha (VM) pela clorofila (80% a 90 %) e a alta reflexão da radiação infravermelha (IV) pela

mesofila (40% a 50%) asseguram que as características espectrais do vermelho e o infravermelho próximo serão bem diferentes, e, conseqüentemente, a razão (IV*NM)* será alta. Superfícies não-vegetadas, incluindo água e solo exposto, aparecerão com valores negativos. Assim, a razão IV/VM pode fornecer uma medida da reflectância vegetativa dentro de um dado pixel. No LANDSAT TM, a radiação infravermelha corresponde à banda 4, e a vermelha corresponde à banda 3.

Um dos índices de vegetação baseado na razão entre bandas mais amplamente usado é aquele conhecido como Índice de Vegetação da Diferença Normalizada (IVDN) :

 $IVDN = (IV - VM)/(IV + VM)$ 

ç

IVDN =  $(banda 4 - banda 3) / (banda 4 + banda 3)$ .

Para transformar os valores de IVDN em valores de IAF, é preciso determinar as coordenadas geográficas de um ponto com índice de área foliar conhecido e comparar com o valor de IVDN encontrado neste ponto. A razão entre o valor de IAF e o valor de IVDN fornecerá um número que, multiplicado pela imagem de IVDN, irá transformar os valores de IVDN em valores de IAF.

Para determinação das coordenadas de um ponto com índice de área foliar correspondente à grama, foram isolados os valores de reflectância correspondentes a 0,23. Essa imagem foi denominada GRAMA.img. Fazendo a exposição da imagem na tela, foi escolhida, dentro da grande área de pastagens da Fazenda Palmeiras, uma área com cobertura contínua de reflectância 0,23. Dentro desta área foi marcado um ponto que, com toda certeza, corresponde à reflectância de grama. Havendo estimado as coordenadas deste ponto (coordenadas UTM 754880/7798931), encontrou-se, na imagem de IVDN, o valor de IVDN correspondente às coordenadas de grama com 0,23 de albedo. Dividindo-se então o valor de lAF correspondente à grama (2,88) pelo valor encontrado de IVDN (0,5152), encontra-se um valor que, multiplicado pela imagem de IVDN, transforma seus valores em IAF.

*IAF* = 
$$
\frac{valor de IAF}{valor de IVDN} = \frac{2,88}{0,5152} = 5,590062
$$

Uma vez encontrada a imagem com valores correspondentes ao IAF, pode-se gerar a imagem em termos de resistência difusiva do dosse!.

$$
ROCPRC.img = \left(\frac{\rho \cdot c_p}{r_c^i}\right)
$$

em que

$$
\rho = 1,2 \text{ kg/m}^3;
$$
  

$$
c_p = 1000 \text{ J/kg}^{\circ} \text{ C}; \text{ e}
$$
  

$$
r_c = 200/IAF.
$$

então:

..

ċ

$$
\left(\frac{\rho \cdot c_p}{r_c}\right) = \frac{1200}{200} \times IAF \Rightarrow 6 \times IAF
$$

Assim, basta multiplicar a imagem contendo os valores de 1AF por 6 para obter um mapa derivado contendo valores de resistência difusiva instantânea do dossel.

o fluxograma (Figura 3) mostra a seqüência de operações.

#### **3.3.6.4. Mapeamento da temperatura de superfície**

A imagem da banda térmica (banda 6) foi processada e os valores de temperatura identificados e editados, obtendo a imagem MAPAT.img. Os valores de temperatura instantânea da superficie foram corrigidos para conter temperaturas próximas ao meio-dia, subtraindo do valor da temperatura do ar próximo ao meio-dia. A imagem final, contendo os valores da diferença de temperatura do dossel (Te) em relação à temperatura do ar (Ta), foi denominada imagem TCTA.img. O fluxograma das operações pode ser visto na Figura 4.

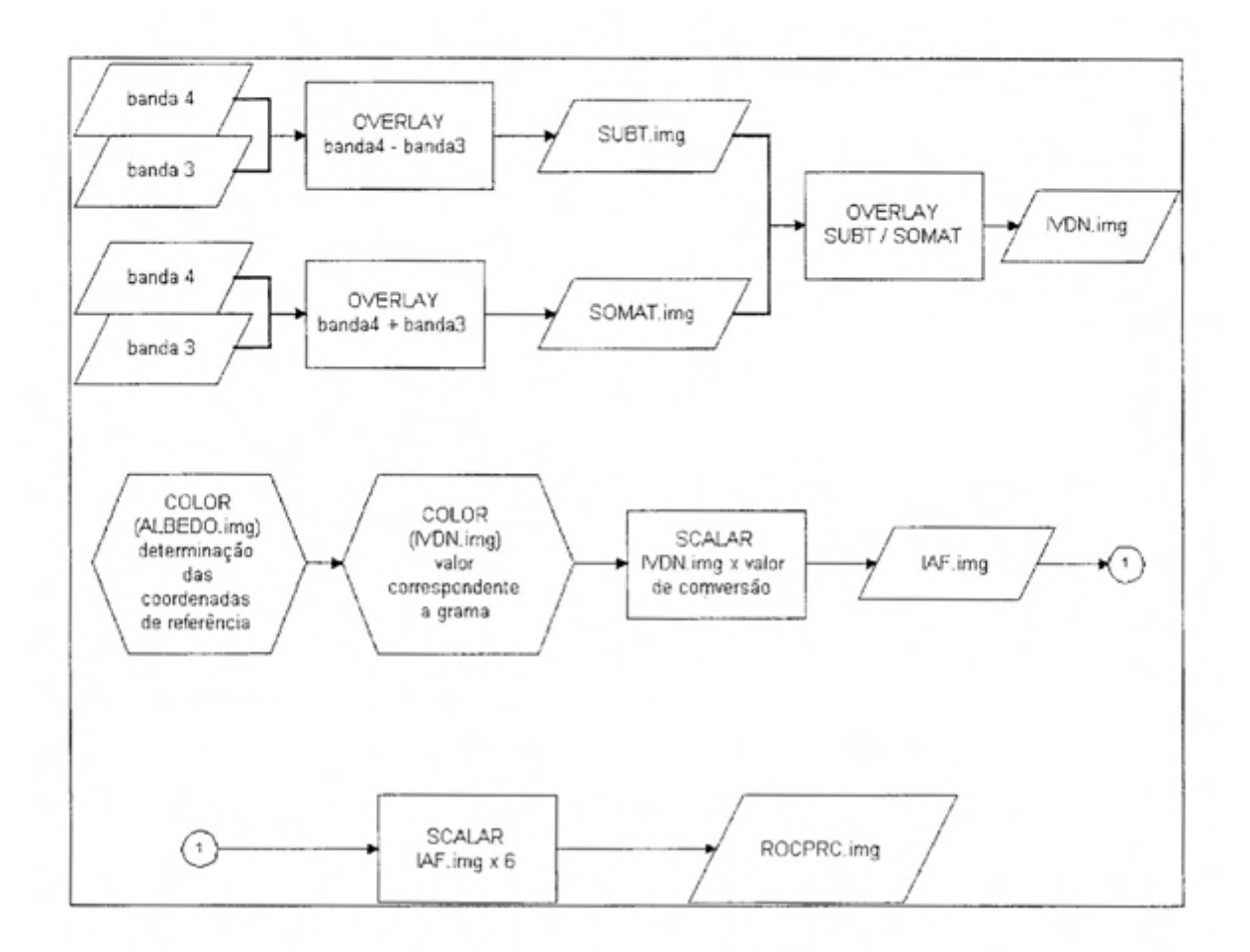

Figura 3 - Fluxograma para o cálculo da resistência difusiva.

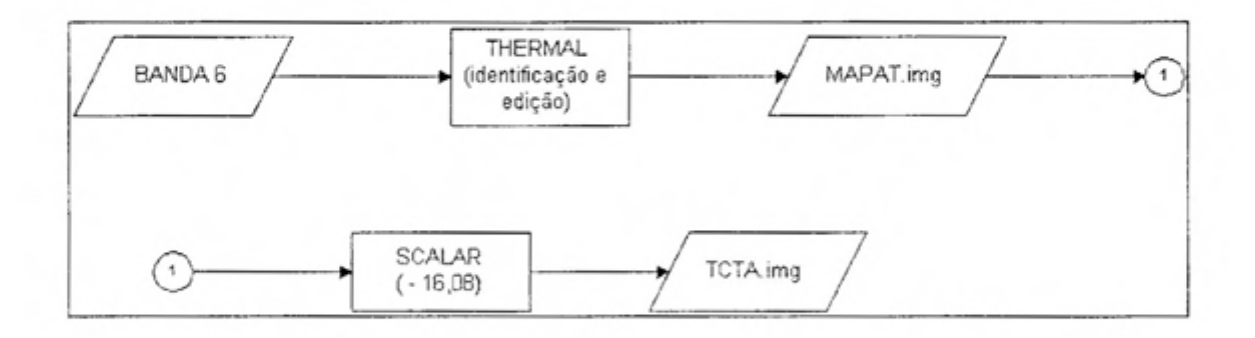

Figura 4 - Fluxograma para a estimativa da (Te - Ta).

#### 3.3.6.5. **Mapeamento da evapotranspiração regional**

Uma vez obtidos os mapas básicos de saldo de radiação, resistência do dossel e temperatura de superficie, foi possível o mapeamento da evapotranspiração regional. O fluxograma da Figura 5 mostra o processo final.

#### 3.3.7. **Método de comparação de resultados pontuais**

 $\ddot{ }$ 

Para comparação dos resultados espaciais com os resultados potenciais, foi observado um ponto selecionado na área de pastagens ao sul da paisagem. O ponto utilizado como referência equivale a uma cobertura de grama com 23% de albedo, tendo sido comparado com os seguintes métodos:

- Pmon = Penman-Monteith (Allen et al., 1989, Asce, 1990)
- Kpen = 1982 Kimberly Penman (Wright, 1982; 1987)
- FcPn = FAO-ID-24 Penman corrigido (Doorenbos e Pruitt, 1977)
- 63Pn = 1963 versão original de Penman (Penman, 1963)
- FRad = FAO-ID-24 Radiação (Doorenbos e Pruitt, 1977)
- FB-C = FAO-ID-24 Blaney-Criddle (Doorenbos e Pruitt, 1977)
- Fpan = FAO-ID-24 Evaporação tanque Classe A (Doorenbos e Pruitt, 1977).

Tais métodos foram calculados empregando-se o programa computaciona1 REF -ET, desenvolvido pela Universidade Estadual de Utah, Estados Unidos, tendo como referência o manual de JENSEN et ai. (1990).

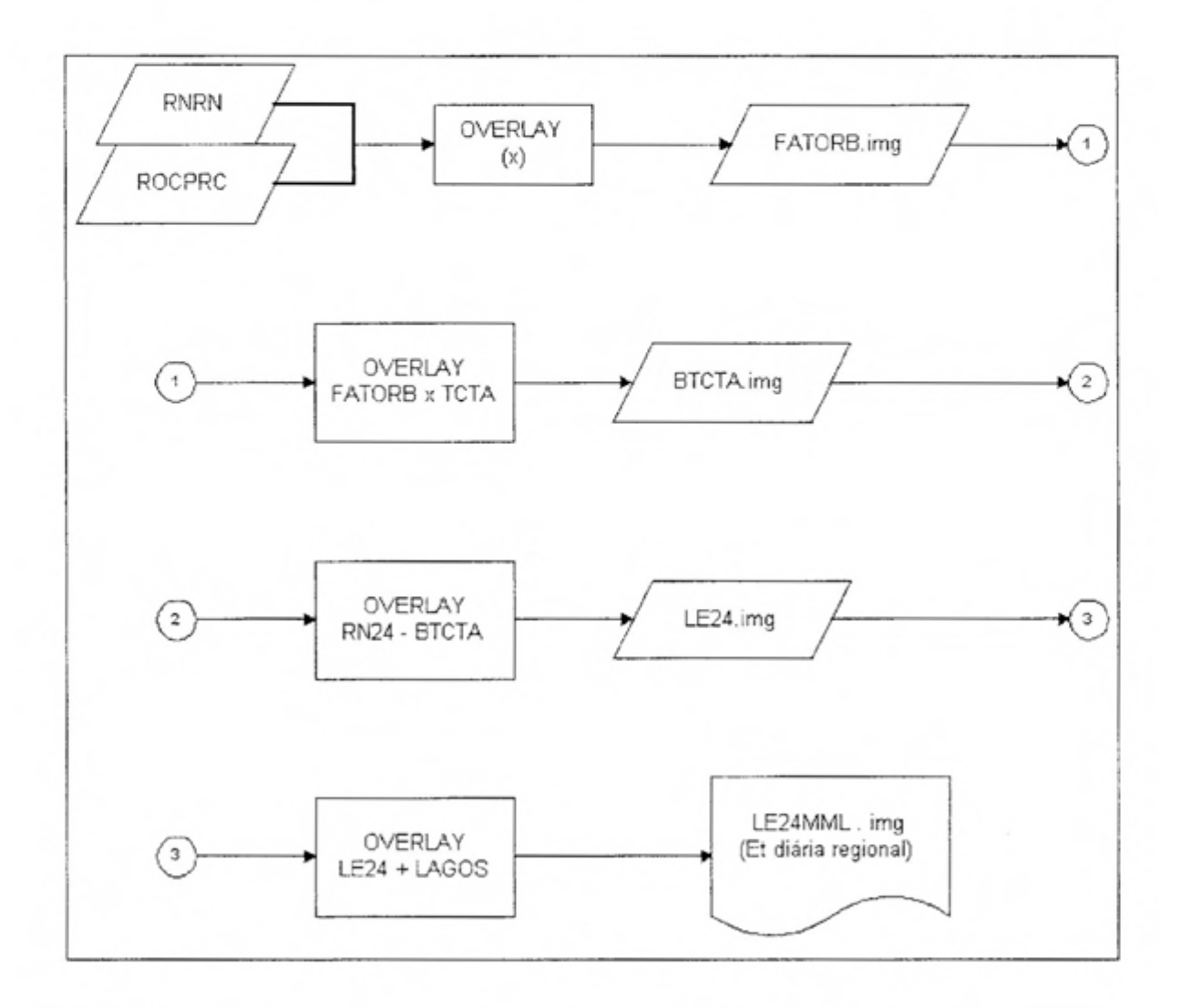

Figura 5 - Fluxograma para a estimativa da evapotranspiração.

ø

## **4. RESULTADOS E DISCUSSÕES**

s.

o presente trabalho apresentou importantes resultados para a estimativa da cvapotranspiração regional ao indicar os caminhos para mapeamento de alguns dos componentes da equação de balanço de energia.

Na construção do modelo foram obtidas três imagens, de onde foram derivadas as demais: albedo, resistência do dossel da planta e temperatura de superfície.

A primeira imagem utilizada como base na construção do modelo foi a imagem de albedo. O procedimento para obtenção da imagem de albedo demonstrou ser de execução simples, gerando **um** resultado de grande confiabilidade. Para obtenção da imagem de albedo, inicialmente foram somadas as seis bandas de reflexão de ondas curtas. O resultado, denominado SOMA.img, demonstrou ser muito útil do ponto de vista qualitativo, pois permite a identificação das diversas feições que compõem a paisagem.

Comparando o mapa do IBGE (Figura 1) com a imagem de SOMA.img (Figura 6), podem-se distinguir as áreas urbanizadas (Ponte Alta se destaca ao norte da paisagem) e as estradas e os caminhos. Os lagos que compõem a paisagem aparecem nitidamente, o que possibilita o seu mapeamento. Também se distingue a cobertura vegetal, destacando-se a grande área de pastagens da

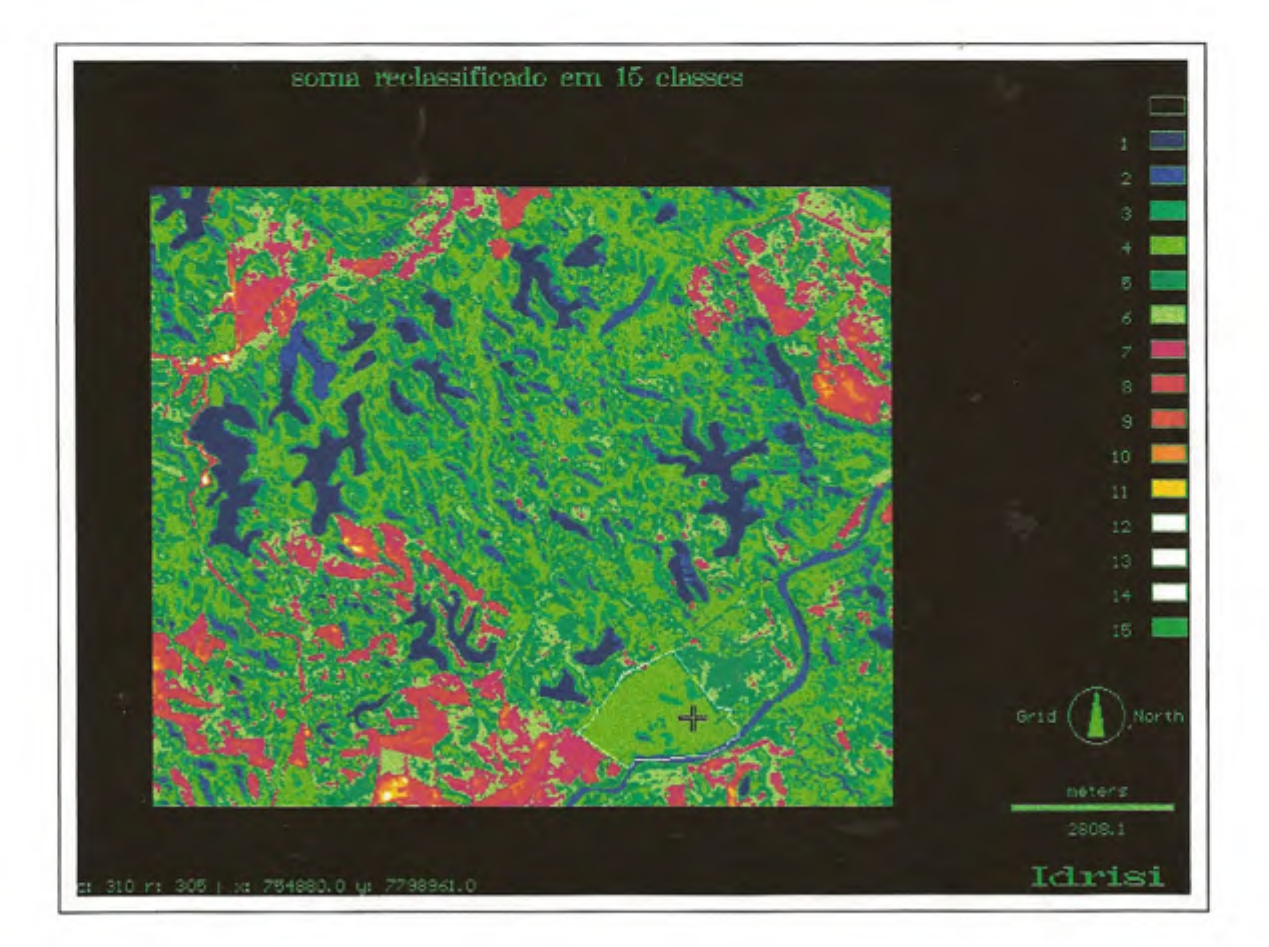

Figura 6 - Imagem de SOMA.img.

 $\cdot$  .

Fazenda Palmeiras, ao sul da paisagem. A partir da imagem SOMA.img foi produzida a imagem ALBEDO.img (Figura 7).

As imagens contendo valores do saldo de radiação diário e instantâneo, denominadas, respectivamente, RN24.img e RNLimg, foram derivadas diretamente da imagem de albedo. A obtenção dessas imagens demonstrou ser de grande importância, pois, dessa forma, valores até então com representação punctual foram transformados em imagens com valores precisos, espacialmente georeferenciados, como se pode ver no mapeamento do saldo de radiação diário, com a imagem denominada RN24.img (Figura 8).

Uma vez obtidas as imagens de Rn24 e Rni, foi possível mapear a razão entre o saldo de radiação diário e o instantâneo, gerando a imagem denominada RNRN.img.

¢,

Com relação aos lagos, eles foram trabalhados separadamente. Primeiramente foram isolados da paisagem, sendo mapeados, como se pode ver na imagem LAGOS.img (Figura 9). Os valores de lagos foram obtidos pela equação de Kohler-Nordenson-Fox (Kohler et aI., 1955), tendo sido introduzidos na imagem de evapotranspiração regional.

A segunda imagem que serviu de base para construção do modelo foi a da resistência difusiva instantânea do dossel da planta, ROCPRC.img (Figura 10). A imagem de albedo possibilitou isolar as áreas com reflectância de 0,23, tomando possível o mapeamento das áreas com cobertura de grama. Para isolar as pastagens, a área de pastagem da Fazenda Palmeiras foi mapeada a partir da imagem de SOMA, construindo-se um arquivo vetorial denominado PASTO.vec. Dentro da área de pastagem foi marcado um ponto de referência para pastagem, denominado PONTO.vec. A imagem assim trabalhada serviu de referência para transformação de valores de índice de vegetação em valores de índice de área foliar, IAF .img . Da imagem de IAF foi derivado o mapa contendo os valores de resistência difusiva instantânea do dossel da planta, denominada ROCPRC.img.

A obtenção dessas imagens também demonstrou ser de grande relevância, pois a partir delas foi obtida a imagem espacial da razão entre a massa

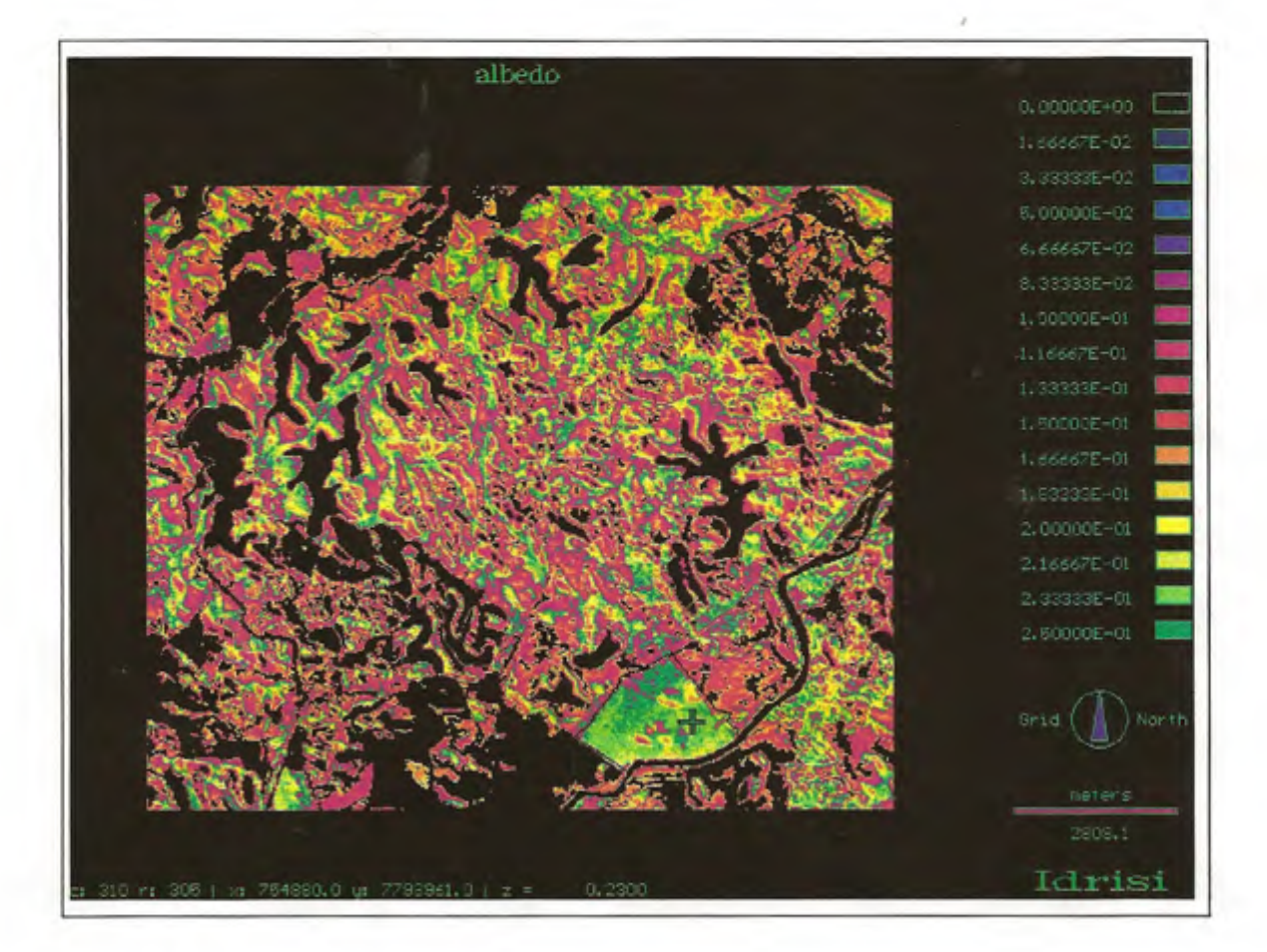

Figura 7 - Imagem do albedo.

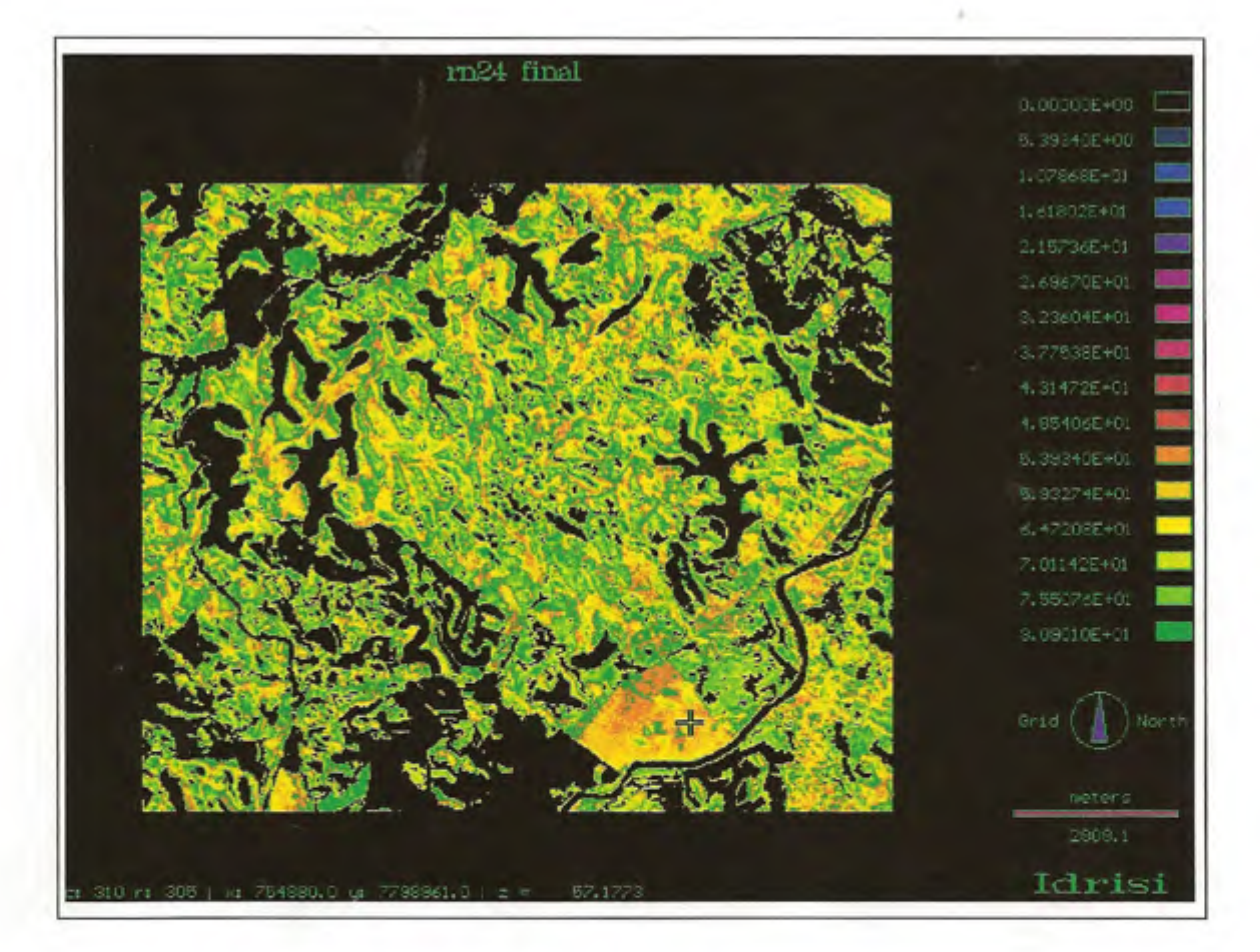

Figura 8 - Imagem do saldo de radiação diário.

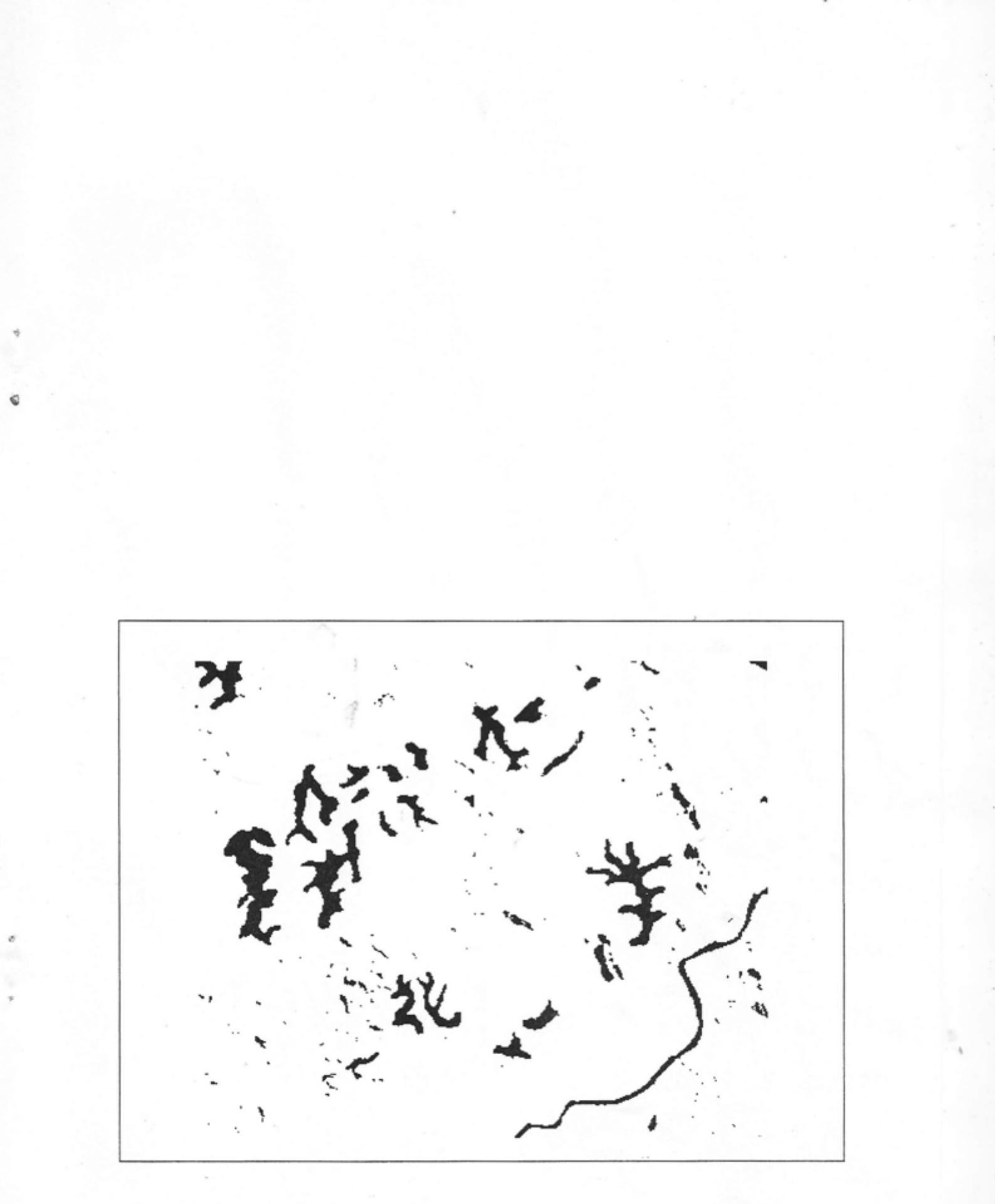

**Figura** 9 - Imagem dos lagos.

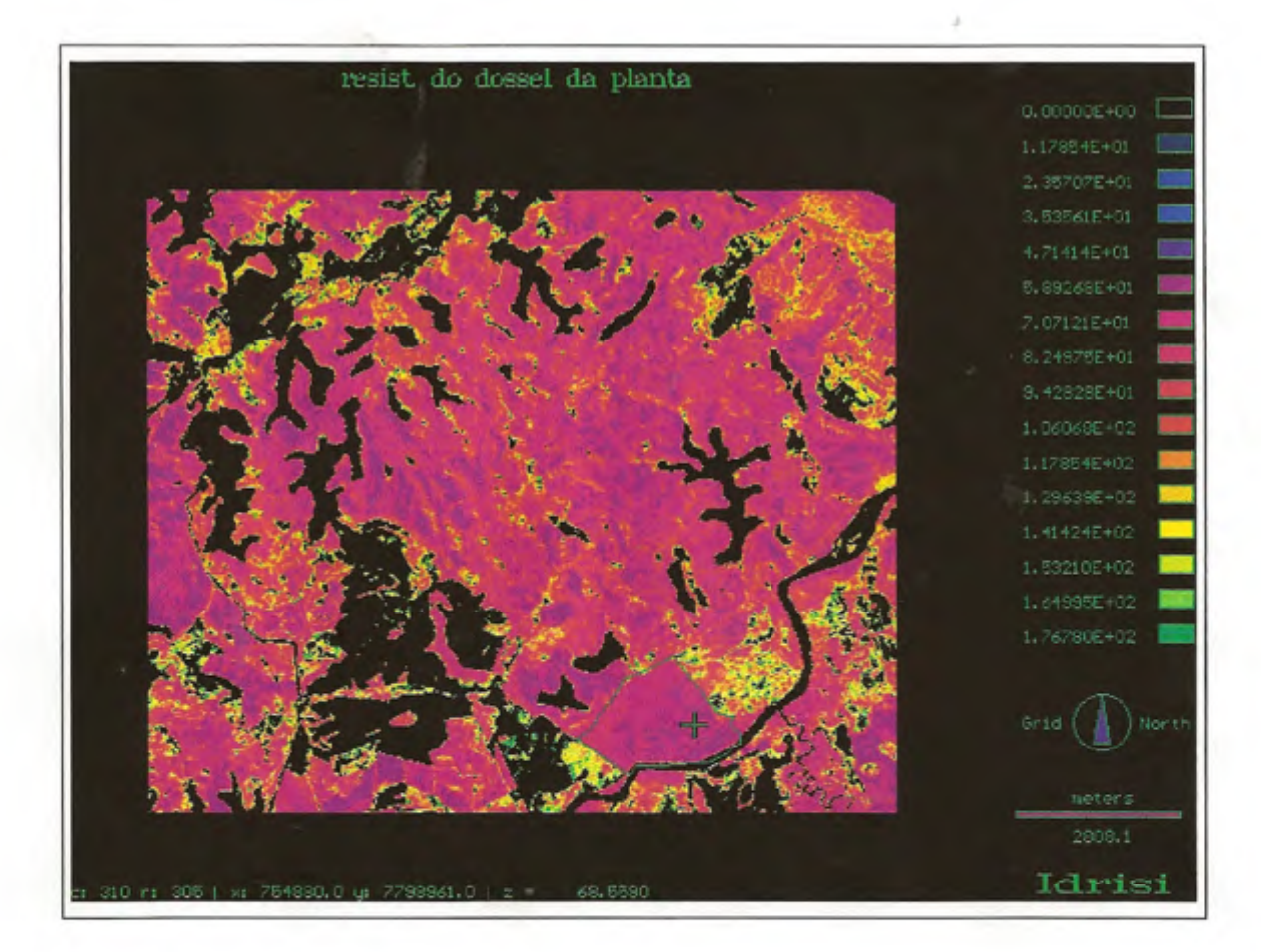

Figura 10 - Imagem de resistência do dossel.

de ar associada ao calor específico do ar seco e a resistência difusiva instantânea do dossel da planta, uma vez que tal mapeamento foi derivado do IVDN que expressa o processo estomatal em curso no momento em que foram tomadas as imagens do satélite.

A partir das imagens RNRN.img e ROCPRC.img foi possível mapear o fator B, tendo-se obtido a imagem FATORB.img.

A terceira imagem que serviu de base para a construção do modelo foi obtida a partir da banda térmica (banda seis). Os valores da imagem foram corrigidos para representar valores próximos ao meio-dia, e, a seguir, foi obtida a imagem TCTA.img (Figura 11).

 $\overline{a}$ 

O resultado final foi a obtenção de uma imagem contendo os valores de evapotranspiração da área de estudo, denominada LE24.img (Figura 12).

Para geração da imagem de albedo, inicialmente foi produzida a imagem SOMA.img. Esta imagem foi obtida por meio do somatório das seis bandas de reflexão e apresenta grande precisão qualitativa, possibilitando sua reclassificação em valores de albedo.

As áreas correspondentes aos lagos aparecem em cor azul, e as áreas sem vegetação, na cor vermelha.

Ao sul da paisagem foi delimitada, na cor branca, a área de pastagem e marcado o ponto de referência correspondente à grama. O mapa de albedo mostra as áreas de lagos e solo descoberto com valor zero. Os valores de albedo variam entre 10% e 25%, com as áreas de cobertura florestal variando entre 10% e 15%. Deste mapa de albedo foram derivadas as imagens de saldo de radiação diário e instantâneo.

Na área de pastagens da Fazenda Palmeiras foi marcado o ponto equivalente ao albedo de grama ( $z = 0.23$ ). O valor de evapotranspiração encontrado neste ponto serviu como referência para comparação com os valores potenciais estimados pelo método computacional REF -ET.

A imagem da Figura 8 mostra o saldo de radiação com valores espacialmente georeferenciados. Tal procedimento é de grande importância em

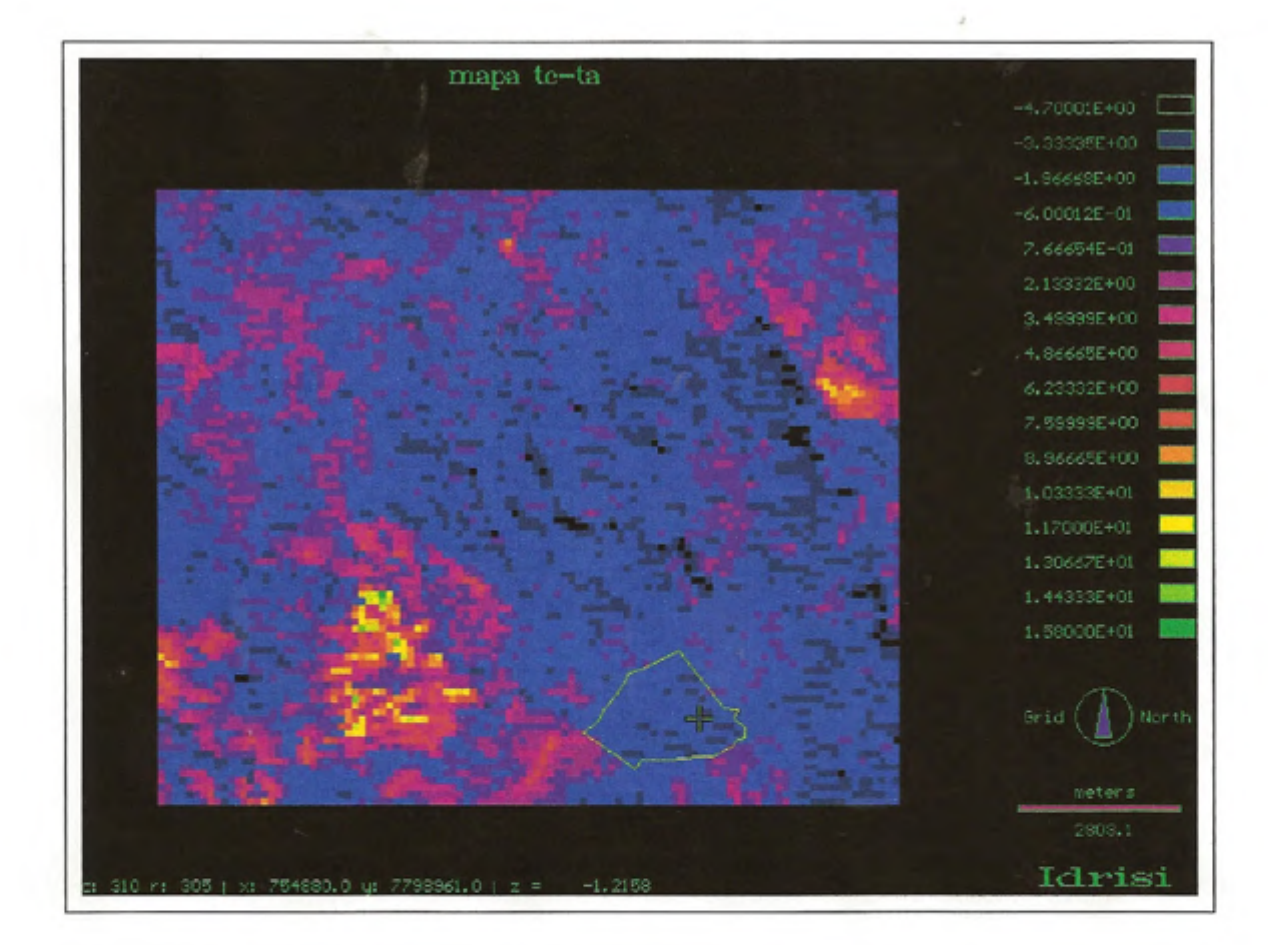

Figura **11 -** Imagem de temperatura da superficie.

ä

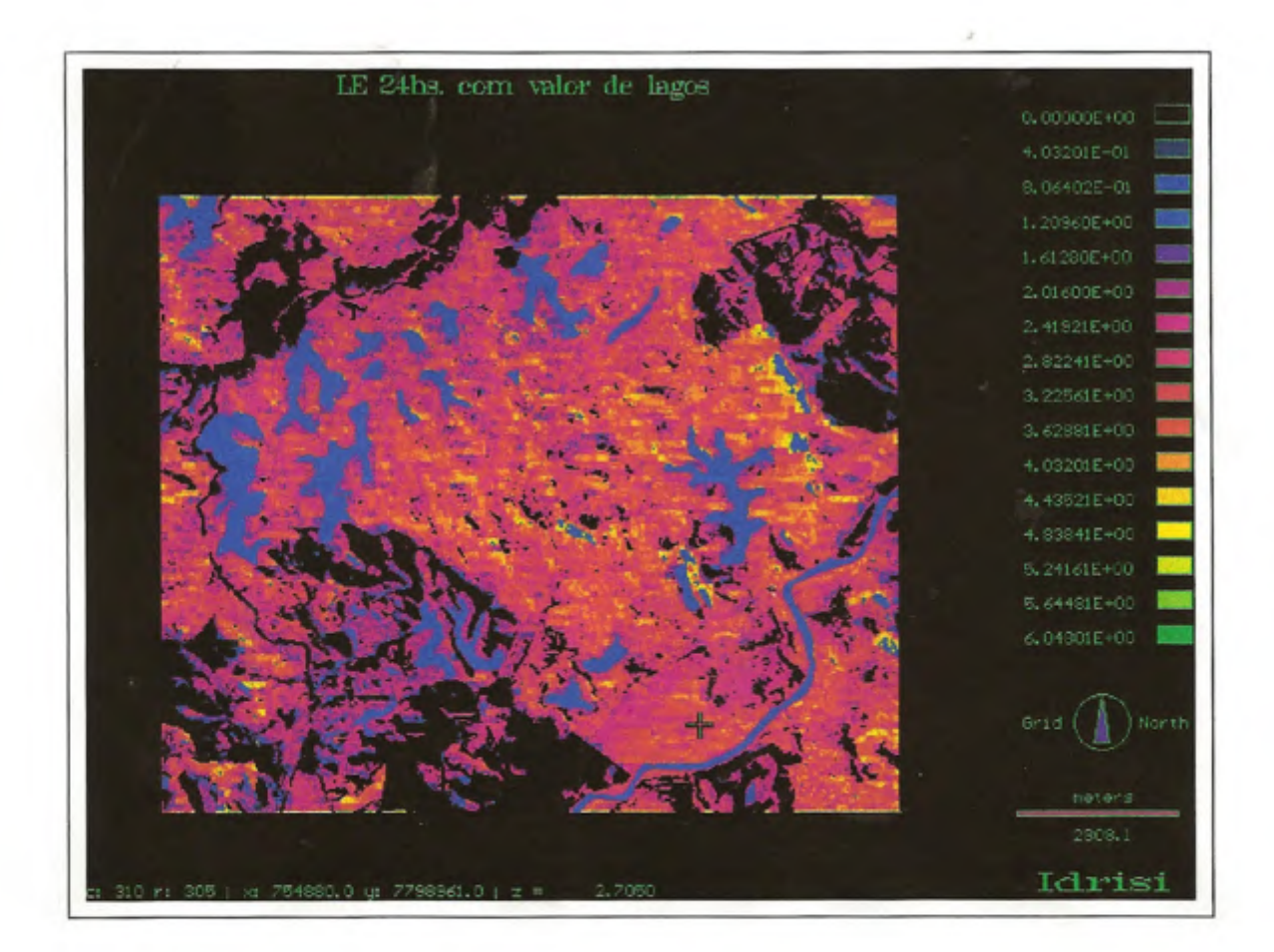

Figura 12 - Imagem da ET diária.

r

 $\overline{v}$ 

trabalhos de microclimatologia que requeiram uma medida espacial do saldo de radiação. O ponto de referência apresenta um saldo de 57,18  $Wm^2K^1$ .

Os corpos d' água foram isolados a partir da imagem de albedo. As áreas ocupadas pelos lagos correspondem a 7,79% da área total, demonstrando o importante papel desempenhado pelos lagos da região.

A imagem contendo os valores de resistência difusiva do dossel da planta foi obtida a partir da razão entre as bandas 4 e 3. O Índice de Vegetação da Diferença Normalizada forneceu valores equivalentes ao vigor vegetativo, expressando o volume de biomassa, que foram transformados em valores de resistência instantânea do dossel da vegetação.

g.

O ponto marcado com cultura de referência (grama) apresentou um valor de resistência difusiva de 68,56 s m', muito próximo ao valor recomendado por Allen (69 s m"), enquanto o valor médio de resistência difusiva foi de  $70,78$  s m d<sup>-1</sup>.

A Figura 11 representa os valores de temperatura da superficie em relação à temperatura do ar próximo ao meio-dia. As áreas com cobertura vegetal apresentam valores negativos equivalentes a aproximadamente 60% da área total. A diferença desse percentual na imagem de temperaturas de superficie quando comparada com a imagem de IAF, com cobertura vegetal representando cerca de aproximadamente 70% da área, deve-se à baixa resolução espectral da banda térmica com pixels de 120 m x 120 m. Os valores negativos de temperatura da superficie em relação à temperatura do ar, encontrados nas áreas com cobertura vegetal, devem-se ao processo de evapotranspiração em curso, já que, ao evapotranspirar, a cobertura vegetal perde calor, e, quanto mais intensa a evapotranspiração, mais baixa se torna a temperatura da superficie da planta.

A imagem final mostra a evapotranspiração regional espacialmente distribuída. Deve ser observado que, neste caso, o resultado deixa de ser punctual para se tomar uma medida espacial. A Figura 13, contendo o histograma da imagem, mostra tal distribuição. Observa-se que, com exceção de lagos, cujo valor foi estimado em separado, os valores de evapotranspiração mostram uma distribuição semelhante à distribuição normal, com os valores centrais próximos à

média. A evapotranspiração média foi de 2,1 mm d<sup>-1</sup>, e o valor máximo encontrado, equivalente à evapotranspiração de eucaliptos, foi de  $6,0$  mm d<sup>-1</sup>.

Os resultados espaciais foram comparados com os resultados potenciais obtidos pelo método computacional REF-ET. Para tanto, foi observado o ponto selecionado na área de pastagens da Fazenda Palmeiras.

O resultado dessa comparação está apresentado no Quadro 2.

O mais alto coeficiente de ajuste em comparação punctual foi conseguido com o método de radiação com diferença percentual de apenas -3,57%, seguido pelo método FcPn com diferença percentual de +3,84%.

Tais resultados indicam que a utilização de sensoriamento remoto pode alcançar grande precisão empregando-se o modelo proposto.

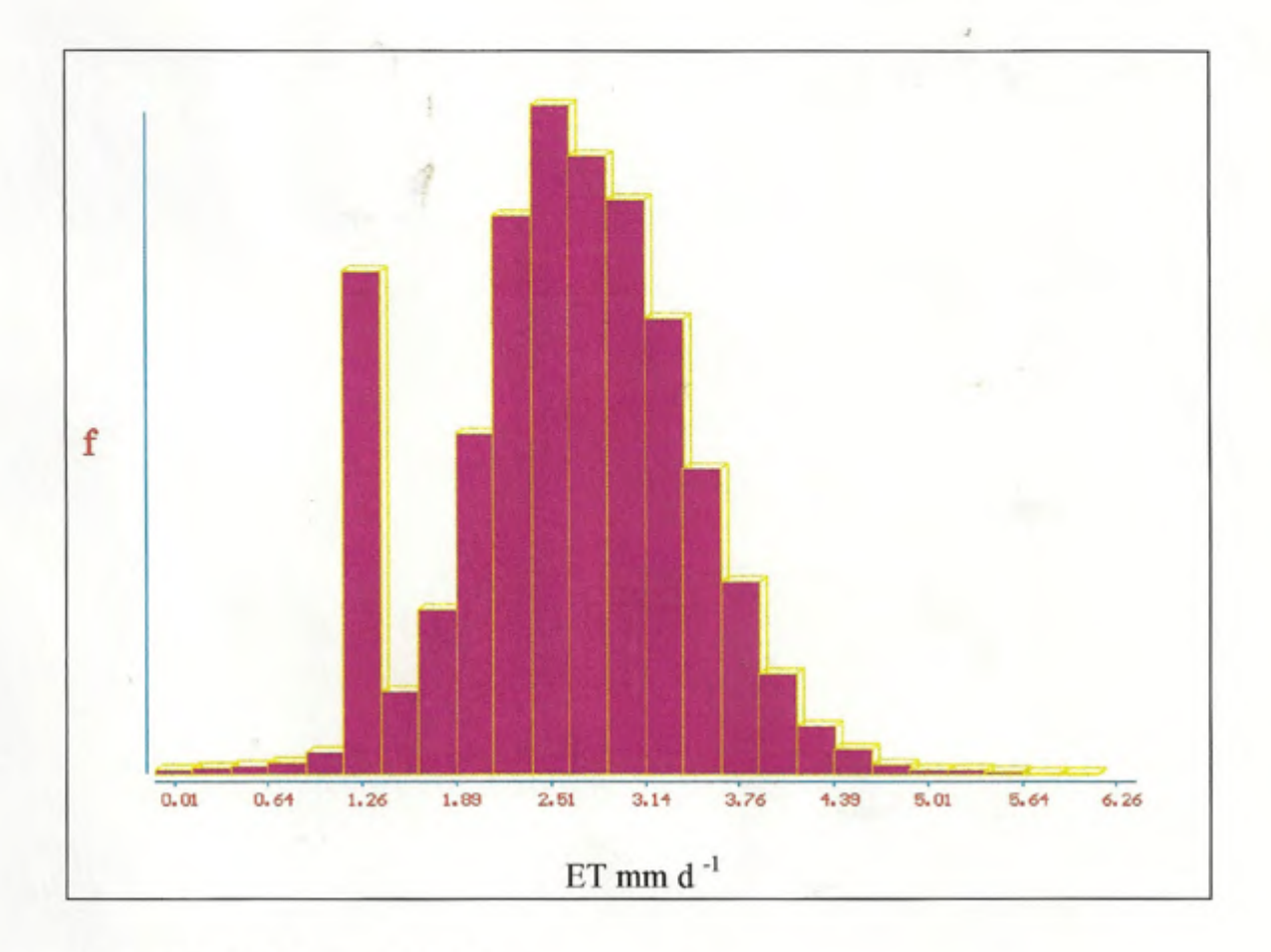

Figura l3 - Histograma de ET.

r

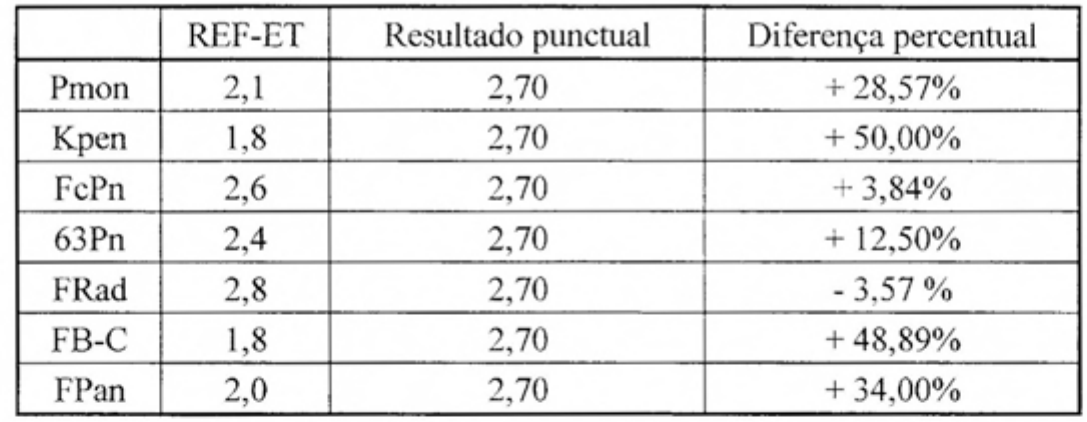

Quadro 2 - Comparação dos resultados punctuais

 $\pmb{\hat{v}}$ 

ċ

#### **5. RESUMO E CONCLUSÕES**

"

Ó

Neste trabalho buscou-se uma expressão para estimativa da evapotranspiração regional espacialmente georeferenciada, utilizando um modelo de Sistema de Informação Geográfica.

A expressão utilizada para fundamentação teórica do modelo foi encontrada reunindo a expressão de Jackson (1977), utilizando como fator B a expressão de Seguin e Itier (1983).

Essa fundamentação teórica demonstrou ser precisa, possibilitando o mapeamento da evapotranspiração regional diária.

Para transformação de expressões punctuais em espaciais foram identificadas as variáveis espaciais de cada urna das etapas do processo. Para mapeamento do saldo de radiação, o albedo foi trabalhado como variável espacial; no mapeamento da resistência difusiva foi empregado o IAF obtido por meio do IVDN; e, no mapeamento da temperatura de superficie foi empregada a banda térmica.

A avaliação dos resultados finais foi feita determinando as coordenadas de um ponto da imagem com referência à grama e comparando o resultado punctual obtido pelo modelo com os resultados de outros métodos punctuais.

Os resultados apresentados pelo trabalho indicam a importância do modelo desenvolvido, pois a utilização da expressão de Jackson, Seguin e Itier

para a equação do balanço de energia demonstrou ser muito útil na estimativa da evapotranspiração regional.

Os procedimentos para mapeamento do albedo, resistência do dossel e temperatura de superfície indicaram os caminhos para espacialização de expressões punctuais.

Finalmente, tratando-se de um modelo com poucas exigências de dados meteorológicos, o trabalho se reveste de grande importância, possibilitando a avaliação do volume de transferência de vapor d'água para a atmosfera, principalmente considerando que, no futuro próximo, haverá equipamentos mais precisos e computadores com maior capacidade de armazenamento de informações.

ž.

ð

O modelo desenvolvido neste trabalho indica um dos possíveis caminhos para trabalhos futuros.

## REFERÊNCIAS BIBLIOGRÁFICAS

- ALLEN, R.G., PRUITT, W.O. Rational use of the FAO Blaney-Criddle formula. Journal of Irrig. and Drain. Eng. Div., v.112, n. IR 2, p.135-139, 1986.
- BLANEY, H. F., CRIDDLE, W. D. Determining water requirements in irrigated areas from climatological and irrigation date. Washington: USDA, 1950. 48p. (Technical Paper, 96).
- BRUTSAERT, W. Catchement scale and the atmospheric boundary layer. Water Resource Research, v.23, n.9, p.395-455, 1986.
- BRUTSAERT, W. Evaporation into the atmosphere: theory, history, and applications. Boston: Reidel, 1982. 299p.
- CAMPBELL, J.B. Introduction to remote sensing. New York: The Guilford, 1987. 551p.
- CELLIER, P. Tall crop evapotranspiration and asurement by an aerodynamic method. In: NATIONAL CONFERENCE ADVANCES IN EVAPOTRANS-PIRATION, 1985, Chicago. Proceedings... St. Joseph: American Society of Agricultural Engineers, 1985. v. 3, p.234-245.
- DOORENBOS, J., PRUITT, W. O. Las necessidades de agua de los cultivos. Roma: FAO, 1988. 194p. (Estudio Riego e Drenaje, 24).
- DYER, A. J. The turbulent transport of heat and water vapour in an unstable atmosphere, Quart. J. Roy. Metereol. Soc., n.93, p.501-508, 1976.
- JACKSON, T. J., RAGAN, R. M., FITCH, W. N.Test of Landsat-based urban hydrologic modeling. Journal of Water Resources Planning and Management Division, v.103, n.14, p.141-158, 1977.
- JENSEN, M. E. Consumptive use of water and irrigation water requirements. New York: ASCE, 1973. 215p.
- lENSEN, M. E., BURMAN, R. D., ALLEN, R. G. Evapotranspiration and irrigation water requirements. New York: ASCE, 1990. 332p.
- JURY, W. A., TANNER, C. B. Advection modification of the priestley and taylor evapotranspiration formula. Agronomy Journal, v.67, n.6, p.840-842, 1975.
- KANEMASU, E. T., STONE, L. R., POWERS, W. L. Evapotranspiration model tested for soybeam and sorghum". Agron. J., n.67, p.569-572. 1976.
- KOHLER, M. A., NORDENSON, T. J., FOX, W. E. Evaporation from pans and lakes. U. S. Dep. Com., 1955. 21p. (Weather Bur. Res. Paper, 38).
- MATTOS, A. VILLELA, S. M. Evapotranspiração real media espacial em uma bacia hidrográfica. In: SIMPÓSIO BRASILEIRO DE HIDROLOGIA E RECURSOS HÍDRICOS, 7, 1987, Salvador. Anais... Salvador: ABRH, 1987. p.203-220.
- MORTON, F. I. Operational estimates of acrial evapotranspiration and their significance to the science and practice of hydrology. Journal of Hydrology, v.66, n.l/4, p. 1-76, 1983.
- NIEUWENHUIS, G. J. A., SMIDT, E. H., THUNNISSEN, H. A. M. Estimation of regional evapotranspiration of arable crops from thermal infrared images. Inter. Journal of Remote Sensing, v.6, p.1319-1334, 1985.
- PENMAN, H. L. Natural evaporation from open water, bare soil, and grass. Proceedings of the Royal Society, Series A, v.46, p.120-193, 1948.
- PEREIRA, A. R. Análise do modelo de Priestley- Taylor para estimativa da evapotranspiração potencial. Piracicaba: ESALQ, 1990. 68p. Tese (Livre Docência) - Escola Superior de Agricultura Luiz de Queiroz, 1990.
- PRIESTLEY, C.H.B., TAYLOR, R.J. On the assessment of surface heat flux and evaporation using large-scale parameters. Monthly Weather Review, v.l00, p.81-92, 1972.
- RITCHIE, J.T. Evapotranspiration empiricism for minimizing risk in rainfed agriculture. In: NATIONAL CONFERENCE ADVANCES IN EVAPO-TRANSPIRATION, 1985, Chicago. Proceedings... St. Joseph: American Society of Agricultural Engineers, 1985. v.1, p. 58-139.
- RITCHIE, J.T. Model to predicting evaporation from a row crop with incomplete cover. Water Resources Research., v.8, n.5, p.1204-1213, 1972.
- SEDIY AMA, G. C. Estudo de método para estimativa da evapotranspiração potencial em Viçosa. Viçosa, MG: UFV, 1972. 43p. Dissertação (Mestrado em Meteorologia Agrícola) - Universidade Federal de Viçosa, 1972.

;'

¢

- SEDIYAMA, G. C. Necessidade de água para os cultivos. Brasília: ABEAS, 1988, 143p. (Curso por tutoria à distância. Curso de Engenharia da Irrigação. Módulo 4).
- SEGUIN, 8., ITIER, 8. Using midday surface temperature to estimate daily cvaporation from satellite thermal IR data. Int. J. Remote Sensing, *v.4, n.4,* p.371-383, 1983.
- SELLERS, W. D. Physical climatology. Chicago: University of Chicago, 1965. 272p.
- SHlH., S. F. Evapotranspiration, yield, water table and basinwide application in Florida. In: NATIONAL CONFERENCE ADVANCES IN EVAPOTRANS-PIRATION, 1985, Chicago. Proceedings... St. Joseph: American Society of Agricultural Engineers, 1985. v.2, p.99-291.
- SILVA, W.J. Estimativa da evaporação potencial, em condições de campo, usando o tanque "Classe A" modificado. Viçosa, MG: UFV, 1979. 60p. Dissertação (Mestrado em Meteorologia Agrícola) - Universidade Federal de Viçosa, 1979.
- SOARES, V.P. Landsat thematic mapper and C-Band radar satellite data to characterize eucalyptus forest plantations in Brasil. Colorado: Colorado State University, 1994. 187p. Dissertação (Doutorado em Sensoriamento Remoto) - Colorado State University, 1994.
- SOER, G. 1. R.. Estimation of regional evapotranspiration and soil moisture conditions using remotely sensed crop surface temperature. Remote Sensing Environ., n.9, p.27-45, 1980.
- THORNTHWAITE, W. C. An approach toward a rational classification of climate. **Geographical Review,** v.38. p.55-94, 1948.
- TROVATI, L. R. Estimativa da evaporação do lago de Ilha Solteira por meio de do modelo de relação complementar. In: SIMPÓSIO BRASILEIRO DE HIDROLOGIA E RECURSOS HÍDRICOS, 7, 1987, Salvador. Anais... Salvador: ABRH, 1987. v.7, p.193-202.
- VIANELLO, R. L., ALVES, A.R. **Meteorologia básica e aplicações.** Viçosa, MG: Universidade Federal de Viçosa, 1991. 449p.
- WEBB, E. K. Profile relationships: The log-linear range, and extension to strong stability. **Quart. J. Roy. Meteorol. Soco**n.96, p.67-90, 1970.

;

Ť

γ.

# **Livros Grátis**

( <http://www.livrosgratis.com.br> )

Milhares de Livros para Download:

[Baixar](http://www.livrosgratis.com.br/cat_1/administracao/1) [livros](http://www.livrosgratis.com.br/cat_1/administracao/1) [de](http://www.livrosgratis.com.br/cat_1/administracao/1) [Administração](http://www.livrosgratis.com.br/cat_1/administracao/1) [Baixar](http://www.livrosgratis.com.br/cat_2/agronomia/1) [livros](http://www.livrosgratis.com.br/cat_2/agronomia/1) [de](http://www.livrosgratis.com.br/cat_2/agronomia/1) [Agronomia](http://www.livrosgratis.com.br/cat_2/agronomia/1) [Baixar](http://www.livrosgratis.com.br/cat_3/arquitetura/1) [livros](http://www.livrosgratis.com.br/cat_3/arquitetura/1) [de](http://www.livrosgratis.com.br/cat_3/arquitetura/1) [Arquitetura](http://www.livrosgratis.com.br/cat_3/arquitetura/1) [Baixar](http://www.livrosgratis.com.br/cat_4/artes/1) [livros](http://www.livrosgratis.com.br/cat_4/artes/1) [de](http://www.livrosgratis.com.br/cat_4/artes/1) [Artes](http://www.livrosgratis.com.br/cat_4/artes/1) [Baixar](http://www.livrosgratis.com.br/cat_5/astronomia/1) [livros](http://www.livrosgratis.com.br/cat_5/astronomia/1) [de](http://www.livrosgratis.com.br/cat_5/astronomia/1) [Astronomia](http://www.livrosgratis.com.br/cat_5/astronomia/1) [Baixar](http://www.livrosgratis.com.br/cat_6/biologia_geral/1) [livros](http://www.livrosgratis.com.br/cat_6/biologia_geral/1) [de](http://www.livrosgratis.com.br/cat_6/biologia_geral/1) [Biologia](http://www.livrosgratis.com.br/cat_6/biologia_geral/1) [Geral](http://www.livrosgratis.com.br/cat_6/biologia_geral/1) [Baixar](http://www.livrosgratis.com.br/cat_8/ciencia_da_computacao/1) [livros](http://www.livrosgratis.com.br/cat_8/ciencia_da_computacao/1) [de](http://www.livrosgratis.com.br/cat_8/ciencia_da_computacao/1) [Ciência](http://www.livrosgratis.com.br/cat_8/ciencia_da_computacao/1) [da](http://www.livrosgratis.com.br/cat_8/ciencia_da_computacao/1) [Computação](http://www.livrosgratis.com.br/cat_8/ciencia_da_computacao/1) [Baixar](http://www.livrosgratis.com.br/cat_9/ciencia_da_informacao/1) [livros](http://www.livrosgratis.com.br/cat_9/ciencia_da_informacao/1) [de](http://www.livrosgratis.com.br/cat_9/ciencia_da_informacao/1) [Ciência](http://www.livrosgratis.com.br/cat_9/ciencia_da_informacao/1) [da](http://www.livrosgratis.com.br/cat_9/ciencia_da_informacao/1) [Informação](http://www.livrosgratis.com.br/cat_9/ciencia_da_informacao/1) [Baixar](http://www.livrosgratis.com.br/cat_7/ciencia_politica/1) [livros](http://www.livrosgratis.com.br/cat_7/ciencia_politica/1) [de](http://www.livrosgratis.com.br/cat_7/ciencia_politica/1) [Ciência](http://www.livrosgratis.com.br/cat_7/ciencia_politica/1) [Política](http://www.livrosgratis.com.br/cat_7/ciencia_politica/1) [Baixar](http://www.livrosgratis.com.br/cat_10/ciencias_da_saude/1) [livros](http://www.livrosgratis.com.br/cat_10/ciencias_da_saude/1) [de](http://www.livrosgratis.com.br/cat_10/ciencias_da_saude/1) [Ciências](http://www.livrosgratis.com.br/cat_10/ciencias_da_saude/1) [da](http://www.livrosgratis.com.br/cat_10/ciencias_da_saude/1) [Saúde](http://www.livrosgratis.com.br/cat_10/ciencias_da_saude/1) [Baixar](http://www.livrosgratis.com.br/cat_11/comunicacao/1) [livros](http://www.livrosgratis.com.br/cat_11/comunicacao/1) [de](http://www.livrosgratis.com.br/cat_11/comunicacao/1) [Comunicação](http://www.livrosgratis.com.br/cat_11/comunicacao/1) [Baixar](http://www.livrosgratis.com.br/cat_12/conselho_nacional_de_educacao_-_cne/1) [livros](http://www.livrosgratis.com.br/cat_12/conselho_nacional_de_educacao_-_cne/1) [do](http://www.livrosgratis.com.br/cat_12/conselho_nacional_de_educacao_-_cne/1) [Conselho](http://www.livrosgratis.com.br/cat_12/conselho_nacional_de_educacao_-_cne/1) [Nacional](http://www.livrosgratis.com.br/cat_12/conselho_nacional_de_educacao_-_cne/1) [de](http://www.livrosgratis.com.br/cat_12/conselho_nacional_de_educacao_-_cne/1) [Educação - CNE](http://www.livrosgratis.com.br/cat_12/conselho_nacional_de_educacao_-_cne/1) [Baixar](http://www.livrosgratis.com.br/cat_13/defesa_civil/1) [livros](http://www.livrosgratis.com.br/cat_13/defesa_civil/1) [de](http://www.livrosgratis.com.br/cat_13/defesa_civil/1) [Defesa](http://www.livrosgratis.com.br/cat_13/defesa_civil/1) [civil](http://www.livrosgratis.com.br/cat_13/defesa_civil/1) [Baixar](http://www.livrosgratis.com.br/cat_14/direito/1) [livros](http://www.livrosgratis.com.br/cat_14/direito/1) [de](http://www.livrosgratis.com.br/cat_14/direito/1) [Direito](http://www.livrosgratis.com.br/cat_14/direito/1) [Baixar](http://www.livrosgratis.com.br/cat_15/direitos_humanos/1) [livros](http://www.livrosgratis.com.br/cat_15/direitos_humanos/1) [de](http://www.livrosgratis.com.br/cat_15/direitos_humanos/1) [Direitos](http://www.livrosgratis.com.br/cat_15/direitos_humanos/1) [humanos](http://www.livrosgratis.com.br/cat_15/direitos_humanos/1) [Baixar](http://www.livrosgratis.com.br/cat_16/economia/1) [livros](http://www.livrosgratis.com.br/cat_16/economia/1) [de](http://www.livrosgratis.com.br/cat_16/economia/1) [Economia](http://www.livrosgratis.com.br/cat_16/economia/1) [Baixar](http://www.livrosgratis.com.br/cat_17/economia_domestica/1) [livros](http://www.livrosgratis.com.br/cat_17/economia_domestica/1) [de](http://www.livrosgratis.com.br/cat_17/economia_domestica/1) [Economia](http://www.livrosgratis.com.br/cat_17/economia_domestica/1) [Doméstica](http://www.livrosgratis.com.br/cat_17/economia_domestica/1) [Baixar](http://www.livrosgratis.com.br/cat_18/educacao/1) [livros](http://www.livrosgratis.com.br/cat_18/educacao/1) [de](http://www.livrosgratis.com.br/cat_18/educacao/1) [Educação](http://www.livrosgratis.com.br/cat_18/educacao/1) [Baixar](http://www.livrosgratis.com.br/cat_19/educacao_-_transito/1) [livros](http://www.livrosgratis.com.br/cat_19/educacao_-_transito/1) [de](http://www.livrosgratis.com.br/cat_19/educacao_-_transito/1) [Educação - Trânsito](http://www.livrosgratis.com.br/cat_19/educacao_-_transito/1) [Baixar](http://www.livrosgratis.com.br/cat_20/educacao_fisica/1) [livros](http://www.livrosgratis.com.br/cat_20/educacao_fisica/1) [de](http://www.livrosgratis.com.br/cat_20/educacao_fisica/1) [Educação](http://www.livrosgratis.com.br/cat_20/educacao_fisica/1) [Física](http://www.livrosgratis.com.br/cat_20/educacao_fisica/1) [Baixar](http://www.livrosgratis.com.br/cat_21/engenharia_aeroespacial/1) [livros](http://www.livrosgratis.com.br/cat_21/engenharia_aeroespacial/1) [de](http://www.livrosgratis.com.br/cat_21/engenharia_aeroespacial/1) [Engenharia](http://www.livrosgratis.com.br/cat_21/engenharia_aeroespacial/1) [Aeroespacial](http://www.livrosgratis.com.br/cat_21/engenharia_aeroespacial/1) [Baixar](http://www.livrosgratis.com.br/cat_22/farmacia/1) [livros](http://www.livrosgratis.com.br/cat_22/farmacia/1) [de](http://www.livrosgratis.com.br/cat_22/farmacia/1) [Farmácia](http://www.livrosgratis.com.br/cat_22/farmacia/1) [Baixar](http://www.livrosgratis.com.br/cat_23/filosofia/1) [livros](http://www.livrosgratis.com.br/cat_23/filosofia/1) [de](http://www.livrosgratis.com.br/cat_23/filosofia/1) [Filosofia](http://www.livrosgratis.com.br/cat_23/filosofia/1) [Baixar](http://www.livrosgratis.com.br/cat_24/fisica/1) [livros](http://www.livrosgratis.com.br/cat_24/fisica/1) [de](http://www.livrosgratis.com.br/cat_24/fisica/1) [Física](http://www.livrosgratis.com.br/cat_24/fisica/1) [Baixar](http://www.livrosgratis.com.br/cat_25/geociencias/1) [livros](http://www.livrosgratis.com.br/cat_25/geociencias/1) [de](http://www.livrosgratis.com.br/cat_25/geociencias/1) [Geociências](http://www.livrosgratis.com.br/cat_25/geociencias/1) [Baixar](http://www.livrosgratis.com.br/cat_26/geografia/1) [livros](http://www.livrosgratis.com.br/cat_26/geografia/1) [de](http://www.livrosgratis.com.br/cat_26/geografia/1) [Geografia](http://www.livrosgratis.com.br/cat_26/geografia/1) [Baixar](http://www.livrosgratis.com.br/cat_27/historia/1) [livros](http://www.livrosgratis.com.br/cat_27/historia/1) [de](http://www.livrosgratis.com.br/cat_27/historia/1) [História](http://www.livrosgratis.com.br/cat_27/historia/1) [Baixar](http://www.livrosgratis.com.br/cat_31/linguas/1) [livros](http://www.livrosgratis.com.br/cat_31/linguas/1) [de](http://www.livrosgratis.com.br/cat_31/linguas/1) [Línguas](http://www.livrosgratis.com.br/cat_31/linguas/1)

[Baixar](http://www.livrosgratis.com.br/cat_28/literatura/1) [livros](http://www.livrosgratis.com.br/cat_28/literatura/1) [de](http://www.livrosgratis.com.br/cat_28/literatura/1) [Literatura](http://www.livrosgratis.com.br/cat_28/literatura/1) [Baixar](http://www.livrosgratis.com.br/cat_30/literatura_de_cordel/1) [livros](http://www.livrosgratis.com.br/cat_30/literatura_de_cordel/1) [de](http://www.livrosgratis.com.br/cat_30/literatura_de_cordel/1) [Literatura](http://www.livrosgratis.com.br/cat_30/literatura_de_cordel/1) [de](http://www.livrosgratis.com.br/cat_30/literatura_de_cordel/1) [Cordel](http://www.livrosgratis.com.br/cat_30/literatura_de_cordel/1) [Baixar](http://www.livrosgratis.com.br/cat_29/literatura_infantil/1) [livros](http://www.livrosgratis.com.br/cat_29/literatura_infantil/1) [de](http://www.livrosgratis.com.br/cat_29/literatura_infantil/1) [Literatura](http://www.livrosgratis.com.br/cat_29/literatura_infantil/1) [Infantil](http://www.livrosgratis.com.br/cat_29/literatura_infantil/1) [Baixar](http://www.livrosgratis.com.br/cat_32/matematica/1) [livros](http://www.livrosgratis.com.br/cat_32/matematica/1) [de](http://www.livrosgratis.com.br/cat_32/matematica/1) [Matemática](http://www.livrosgratis.com.br/cat_32/matematica/1) [Baixar](http://www.livrosgratis.com.br/cat_33/medicina/1) [livros](http://www.livrosgratis.com.br/cat_33/medicina/1) [de](http://www.livrosgratis.com.br/cat_33/medicina/1) [Medicina](http://www.livrosgratis.com.br/cat_33/medicina/1) [Baixar](http://www.livrosgratis.com.br/cat_34/medicina_veterinaria/1) [livros](http://www.livrosgratis.com.br/cat_34/medicina_veterinaria/1) [de](http://www.livrosgratis.com.br/cat_34/medicina_veterinaria/1) [Medicina](http://www.livrosgratis.com.br/cat_34/medicina_veterinaria/1) [Veterinária](http://www.livrosgratis.com.br/cat_34/medicina_veterinaria/1) [Baixar](http://www.livrosgratis.com.br/cat_35/meio_ambiente/1) [livros](http://www.livrosgratis.com.br/cat_35/meio_ambiente/1) [de](http://www.livrosgratis.com.br/cat_35/meio_ambiente/1) [Meio](http://www.livrosgratis.com.br/cat_35/meio_ambiente/1) [Ambiente](http://www.livrosgratis.com.br/cat_35/meio_ambiente/1) [Baixar](http://www.livrosgratis.com.br/cat_36/meteorologia/1) [livros](http://www.livrosgratis.com.br/cat_36/meteorologia/1) [de](http://www.livrosgratis.com.br/cat_36/meteorologia/1) [Meteorologia](http://www.livrosgratis.com.br/cat_36/meteorologia/1) [Baixar](http://www.livrosgratis.com.br/cat_45/monografias_e_tcc/1) [Monografias](http://www.livrosgratis.com.br/cat_45/monografias_e_tcc/1) [e](http://www.livrosgratis.com.br/cat_45/monografias_e_tcc/1) [TCC](http://www.livrosgratis.com.br/cat_45/monografias_e_tcc/1) [Baixar](http://www.livrosgratis.com.br/cat_37/multidisciplinar/1) [livros](http://www.livrosgratis.com.br/cat_37/multidisciplinar/1) [Multidisciplinar](http://www.livrosgratis.com.br/cat_37/multidisciplinar/1) [Baixar](http://www.livrosgratis.com.br/cat_38/musica/1) [livros](http://www.livrosgratis.com.br/cat_38/musica/1) [de](http://www.livrosgratis.com.br/cat_38/musica/1) [Música](http://www.livrosgratis.com.br/cat_38/musica/1) [Baixar](http://www.livrosgratis.com.br/cat_39/psicologia/1) [livros](http://www.livrosgratis.com.br/cat_39/psicologia/1) [de](http://www.livrosgratis.com.br/cat_39/psicologia/1) [Psicologia](http://www.livrosgratis.com.br/cat_39/psicologia/1) [Baixar](http://www.livrosgratis.com.br/cat_40/quimica/1) [livros](http://www.livrosgratis.com.br/cat_40/quimica/1) [de](http://www.livrosgratis.com.br/cat_40/quimica/1) [Química](http://www.livrosgratis.com.br/cat_40/quimica/1) [Baixar](http://www.livrosgratis.com.br/cat_41/saude_coletiva/1) [livros](http://www.livrosgratis.com.br/cat_41/saude_coletiva/1) [de](http://www.livrosgratis.com.br/cat_41/saude_coletiva/1) [Saúde](http://www.livrosgratis.com.br/cat_41/saude_coletiva/1) [Coletiva](http://www.livrosgratis.com.br/cat_41/saude_coletiva/1) [Baixar](http://www.livrosgratis.com.br/cat_42/servico_social/1) [livros](http://www.livrosgratis.com.br/cat_42/servico_social/1) [de](http://www.livrosgratis.com.br/cat_42/servico_social/1) [Serviço](http://www.livrosgratis.com.br/cat_42/servico_social/1) [Social](http://www.livrosgratis.com.br/cat_42/servico_social/1) [Baixar](http://www.livrosgratis.com.br/cat_43/sociologia/1) [livros](http://www.livrosgratis.com.br/cat_43/sociologia/1) [de](http://www.livrosgratis.com.br/cat_43/sociologia/1) [Sociologia](http://www.livrosgratis.com.br/cat_43/sociologia/1) [Baixar](http://www.livrosgratis.com.br/cat_44/teologia/1) [livros](http://www.livrosgratis.com.br/cat_44/teologia/1) [de](http://www.livrosgratis.com.br/cat_44/teologia/1) [Teologia](http://www.livrosgratis.com.br/cat_44/teologia/1) [Baixar](http://www.livrosgratis.com.br/cat_46/trabalho/1) [livros](http://www.livrosgratis.com.br/cat_46/trabalho/1) [de](http://www.livrosgratis.com.br/cat_46/trabalho/1) [Trabalho](http://www.livrosgratis.com.br/cat_46/trabalho/1) [Baixar](http://www.livrosgratis.com.br/cat_47/turismo/1) [livros](http://www.livrosgratis.com.br/cat_47/turismo/1) [de](http://www.livrosgratis.com.br/cat_47/turismo/1) [Turismo](http://www.livrosgratis.com.br/cat_47/turismo/1)